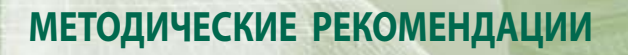

**ОРГАНИЗАЦИЯ РАБОТЫ УЧАСТНИКА ВЭД ПРИ ФОРМАЛИЗАЦИИ ДОКУМЕНТОВ, НЕОБХОДИМЫХ ДЛЯ ТАМОЖЕННОГО ДЕКЛАРИРОВАНИЯ ТОВАРОВ В ЭЛЕКТРОННОЙ ФОРМЕ С ИСПОЛЬЗОВАНИЕМ АССОЦИАЦИИ СЕТЕЙ «ИНТЕРНЕТ»**

# МЕТОДИЧЕСКИЕ РЕКОМЕНДАЦИИ ПО ОРГАНИЗАЦИИ РАБОТЫ УЧАСТНИКА ВЭД ПРИ ФОРМАЛИЗАЦИИ ДОКУМЕНТОВ, НЕОБХОДИМЫХ ДЛЯ ТАМОЖЕННОГО ДЕКЛАРИРОВАНИЯ ТОВАРОВ В ЭЛЕКТРОННОЙ ФОРМЕ С ИСПОЛЬЗОВАНИЕМ АССОЦИАЦИИ СЕТЕЙ «ИНТЕРНЕТ»

Москва 2011

#### **Материалы подготовлены коллективом авторов в составе:**

*Петровас Раймондас Иокубович,*  начальник Московской областной таможни;

*Трухин Павел Александрович,* заместитель начальника Отдела организации таможенного оформления с применением информационных технологий ГУОТОиТК ФТС России;

*Леонтьева Галина Анатольевна,*  начальник Каширского таможенного поста Московской областной таможни;

*Федоров Валерий Михайлович,*  заместитель начальника Каширского таможенного поста Московской областной таможни;

*Зверев Рафаэль Александрович,*  заместитель начальника Каширского таможенного поста Московской областной таможни;

*Габдракипов Радик Рифгатович,*  главный таможенный инспектор Каширского таможенного поста Московской областной таможни;

*Бурцева Татьяна Владиславовна,*  старший таможенный инспектор Каширского таможенного поста Московской областной таможни;

*Малютин Александр Авенирович,*  генеральный директор ООО «Объединенная таможенно-логистическая компания» (ООО «ОТЛК»);

*Пирог Владимир Анатольевич,* генеральный директор ООО «ИнтелСервис-М».

#### **Общая редакция:**

*Давыдов Руслан Валентинович,*  первый заместитель начальника ГУОТОиТК ФТС России.

#### **Рецензенты:**

*Сенькевич Олег Леонидович,*  начальник Отдела организации таможенного оформления с применением информационных технологий ГУОТОиТК ФТС России;

*Селезнев Валерий Иванович,* 

первый заместитель начальника Центрального таможенного управления по таможенному контролю;

*Грязнов Андрей Владиславович,* 

начальник отдела внедрения перспективных таможенных технологий Центрального таможенного управления.

## ОГЛАВЛЕНИЕ

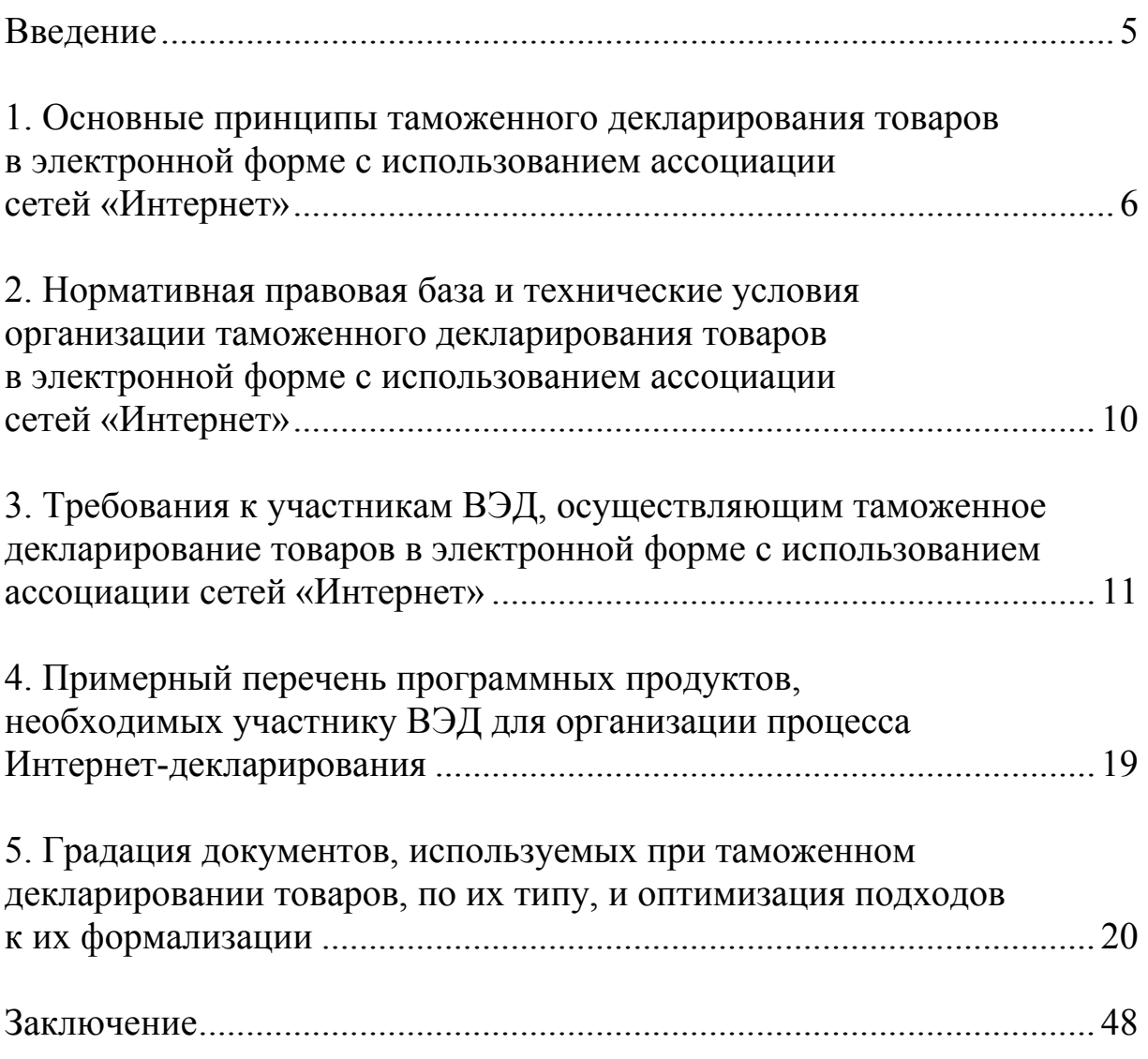

#### **ВВЕДЕНИЕ**

Система электронного таможенного декларирования товаров представляет собой комплекс аппаратного, программного и информационно-методического обеспечения, позволяющий организовать информационное взаимодействие между подсистемами декларанта и таможенного органа для целей представления таможенному органу документов и сведений в электронной форме при осуществлении таможенного декларирования и таможенного контроля товаров и транспортных средств в электронной форме.

В настоящее время система электронного таможенного декларирования товаров и транспортных средств строится на основе электронного информационного взаимодействия декларанта товаров и таможенного органа посредством информационной среды международной ассоциации сетей «Интернет» (далее – Интернетдекларирование).

Интернет-декларирование имеет следующие основные принципы организации:

1. разработчиком программного обеспечения, применяемого декларантом товаров для Интернет-декларирования, может быть любое заинтересованное лицо;

2. минимизация финансовых затрат декларантов товаров на развёртывание и расширение системы Интернет-декларирования;

3. возможность использования декларантами товаров существующих выделенных каналов доступа в сеть «Интернет»;

4. использование открытой спецификации интерфейса взаимодействия между информационными системами таможенных органов и участников ВЭД, а также Альбома форматов электронных

форм документов (опубликованы на официальном интернет-сайте ФТС России http://www.customs.ru).

Стоит вопрос о дальнейшем развитии системы электронного Интернет-декларирования: она должна стать более удобной для участников ВЭД и более востребованной по сравнению с традиционным оформлением декларации в «бумажном» виде. Для этого необходимо сократить время и затраты участника ВЭД на подготовку комплекта электронных формализованных документов, а также повысить достоверность декларирования и обеспечить полноту взимания подлежащих уплате таможенных платежей.

Данные материалы подготовлены в помощь участникам ВЭД и иным заинтересованным лицам при организации работы с электронным представлением сведений в таможенные органы при таможенном декларировании товаров, и ставит перед собой задачу систематизировать перечень формализованных документов, а также обобщить правила и методики по их формированию.

## **1. Основные принципы таможенного декларирования товаров в электронной форме с использованием ассоциации сетей «Интернет»**

Технология Интернет-декларирования подразумевает использование глобальной сети «Интернет» для целей представления сведений таможенным органам при декларировании товаров. Сегодняшний уровень развития Интернета в Российской Федерации позволяет передавать информацию без специального дорогостоящего выделенного цифрового канала связи для любому участнику ВЭД, декларанту или таможенному представителю, заинтересованным в

осуществлении электронного декларирования товаров. Доступность Интернета дает возможность декларанту или брокеру мобильно маневрировать информационными ресурсами при подаче таможенных деклараций.

 При использовании технологии Интернет основной упор делается на организацию абонентского пункта. Абонентский пункт (далее АП) – это комплекс технических средств, где непосредственно производится прием и передача информации в таможенные органы. АП должен быть сертифицирован по определенному классу защищенности, что особенно актуально при передаче служебной информации по каналам Интернет. На сертифицированном АП установлено специальное оборудование, которое обеспечивает необходимую защиту и конфиденциальность в отношении всей передаваемой информации. Помимо этого, при таможенном декларировании в электронной форме декларанту надлежит обеспечить подачу в таможенные органы необходимых документов и сведений в формализованном виде (формате XML) в соответствии с Альбомом формиатов электронных форм документов (см. hис. 1).

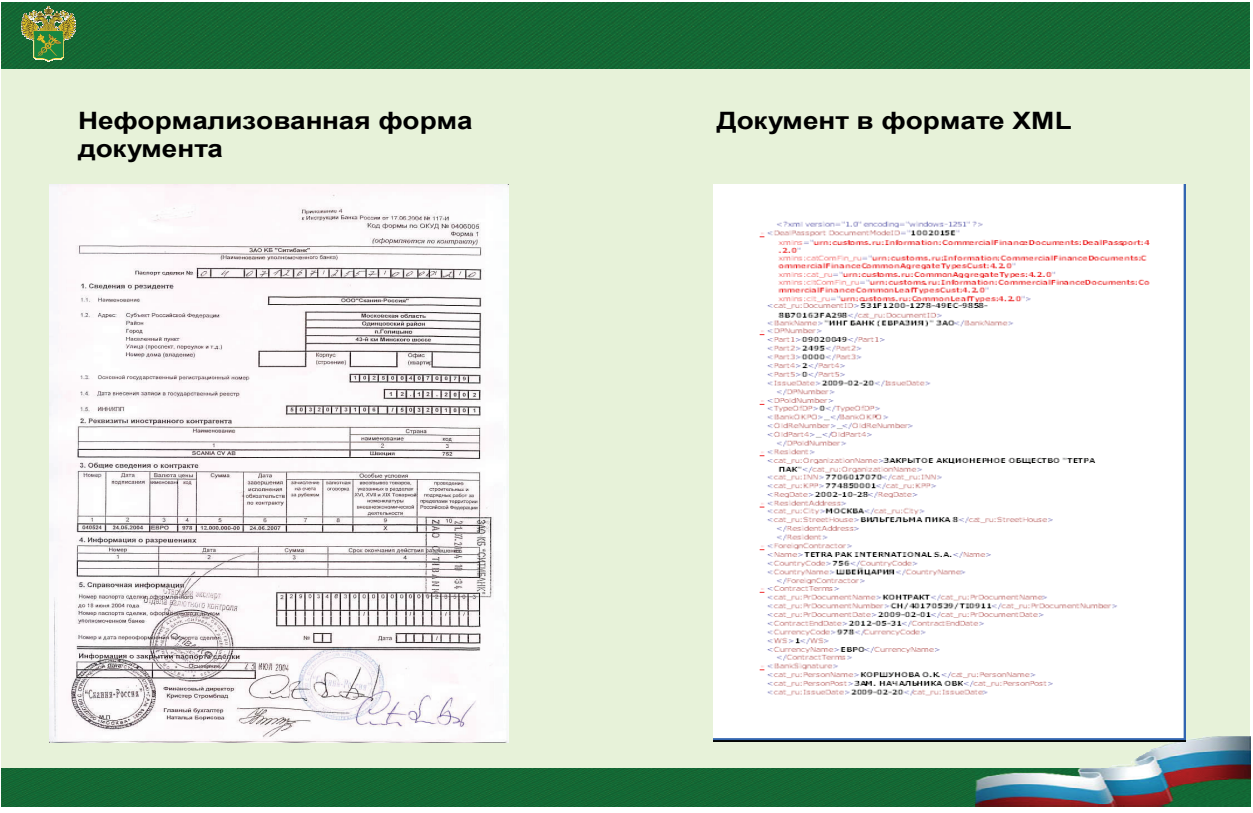

*Рис. 1. Образцы форм документов*

Схематично процесс электронного декларирования по сети «Интернет» выглядит следующим образом (см. рис. 2).

1. Заполненная и отправленная через абонентский пункт декларантом электронная декларация на товары (далее – ЭДТ) и документы, подтверждающие заявленные в ней сведения (далее – информация), по каналам Интернет поступают в специализированное государственное учреждение Главный научно-информационный вычислительный центр (ГНИВЦ) ФТС России.

ГНИВЦ ФТС России принимает информацию только от зарегистрированных и сертифицированных абонентских пунктов.

2. Поступившая в ГНИВЦ ФТС России информация обрабатывается через автоматизированную систему внешнего доступа (АСВД).

3. Затем информация через почтовый сервер поступает в определенный для каждого зарегистрированного участника ВЭД

сегмент на сервере регионального таможенного управления или таможни, непосредственно подчиненной ФТС России.

4. Получив от декларанта товаров ЭДТ, уполномоченный таможенный инспектор проверяет заявленные в ней сведения, списывает причитающиеся таможенные платежи и применяет необходимые формы таможенного контроля.

5. После проверки ЭДТ и соблюдения условий выпуска товаров, таможенный инспектор принимает решение о возможности выпуска товара.

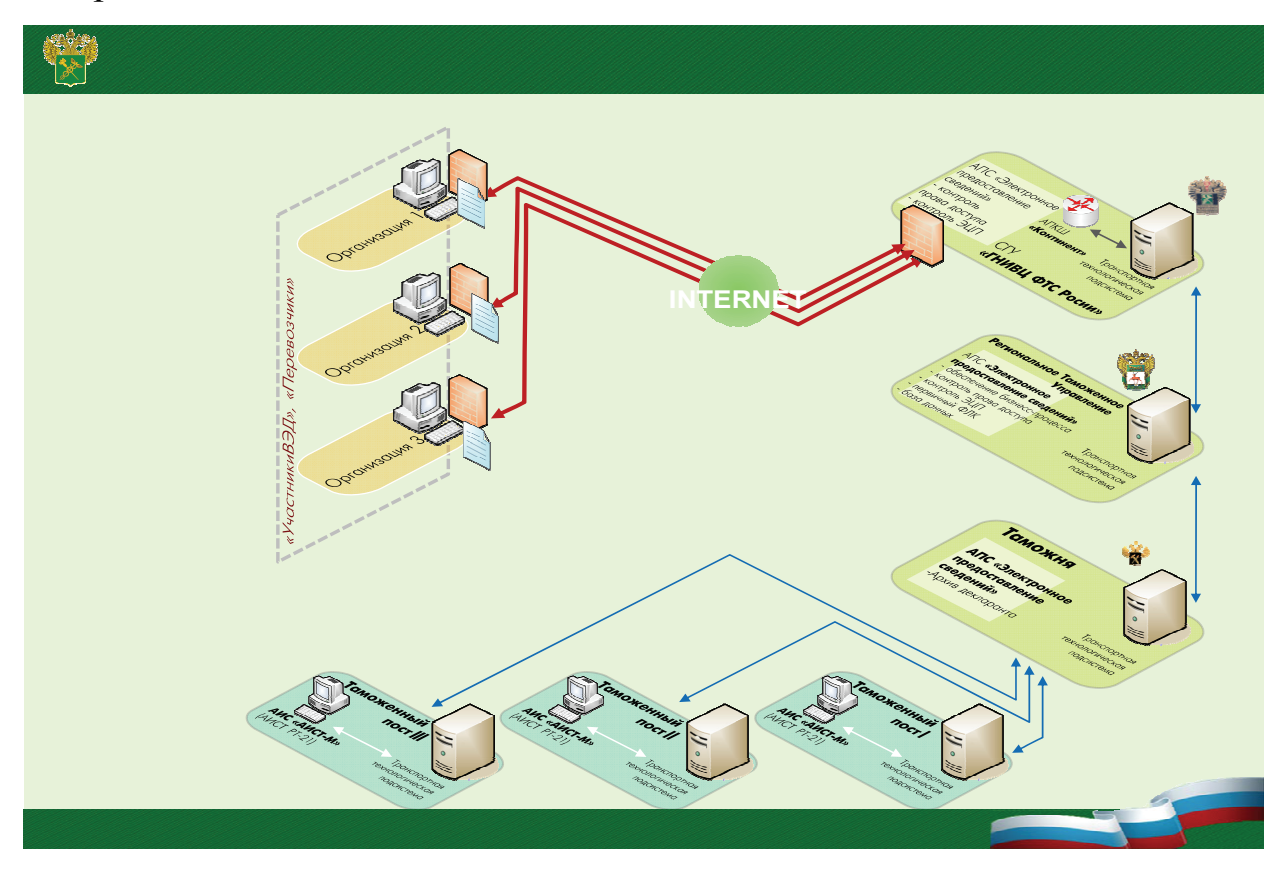

*Рис. 2. Схема осуществления обмена информацией при Интернет-декларировании*

Вся информация, участвующая в обмене, подписывается электронной цифровой подписью (далее – ЭЦП), проверка корректности которой осуществляется на основе взаимодействия с системой ведомственных удостоверяющих центров таможенных органов (СВУЦ ТО). Каждое сообщение и обмен информацией таможенного инспектора с Участником ВЭД (декларантом, таможенным представителем) в процессе таможенного декларирования протоколируется. Таким образом, весь процесс информационного взаимодействия прозрачен как для таможенных органов, так и для участников ВЭД, декларантов, таможенных представителей, иных контролирующих органов.

## **2. Нормативная правовая база и технические условия организации таможенного декларирования товаров в электронной форме с использованием ассоциации сетей «Интернет»**

Основными правовыми, нормативными актами и иными документами, определяющими порядок организации декларирования товаров и транспортных средств в электронной форме, в том числе при передаче сведений с использованием сетей «Интернет», а также являются:

- **Приказ ГТК России от 30.03.2004 № 395** «Об утверждении Инструкции о совершении таможенных операций при декларировании товаров в электронной форме»;
- **Приказ ФТС России от 24.01.2008 № 52** «О внедрении информационной технологии представления таможенным органам сведений в электронной форме для целей таможенного оформления товаров, в том числе с использованием международной ассоциации сетей "Интернет"»;
- **Приказ ГТК России от 04.04.2003 №372 «**Об утверждении Общих технических требований к комплексу средств автоматизации таможенных органов Российской Федерации»;
- **Приказ ФТС России от 11.02.2009 № 162** «О внесении изменений в приказ ФТС России от 24 мая 2007г. № 646»;
- **Письмо ФТС России от 22.06.2009 № 09-105/28328** «О направлении требований по техническому оснащению таможенных органов», которым доведены требования к аппаратно-программному оснащению таможенных органов для проведения таможенного оформления товаров и транспортных средств, декларируемых в электронной форме участниками внешнеэкономической деятельности, использующими информационную технологию представления таможенным органам сведений в электронной форме при передаче сведений по сети «Интернет».

## **3. Требования к участникам ВЭД, осуществляющим таможенное декларирование товаров в электронной форме**

#### **с использованием ассоциации сетей «Интернет»**

Участник ВЭД, планирующий использовать информационную технологию представления таможенным органам документов и сведений в электронной форме для целей таможенного декларирования товаров с использованием международной ассоциации сетей «Интернет», вправе:

а) создать собственный абонентский пункт, оснастив его необходимым программно-аппаратным обеспечением, и заключив соглашение об информационном взаимодействии с ГНИВЦ ФТС России;

б) заключить договор абонентского обслуживания с организацией – провайдером интернет-услуг, имеющей необходимое программно-

аппаратное обеспечение и соглашение об информационном взаимодействии с ГНИВЦ ФТС России.

После реализации одного из приведенных выше вариантов, участнику ВЭД выдается ЭЦП и создается его почтовый ящик (присваивается IP-адрес).

Типовая схема передачи информации в таможенный орган участником ВЭД посредством глобальной сети «Интернет» приведена на Рис. 4.

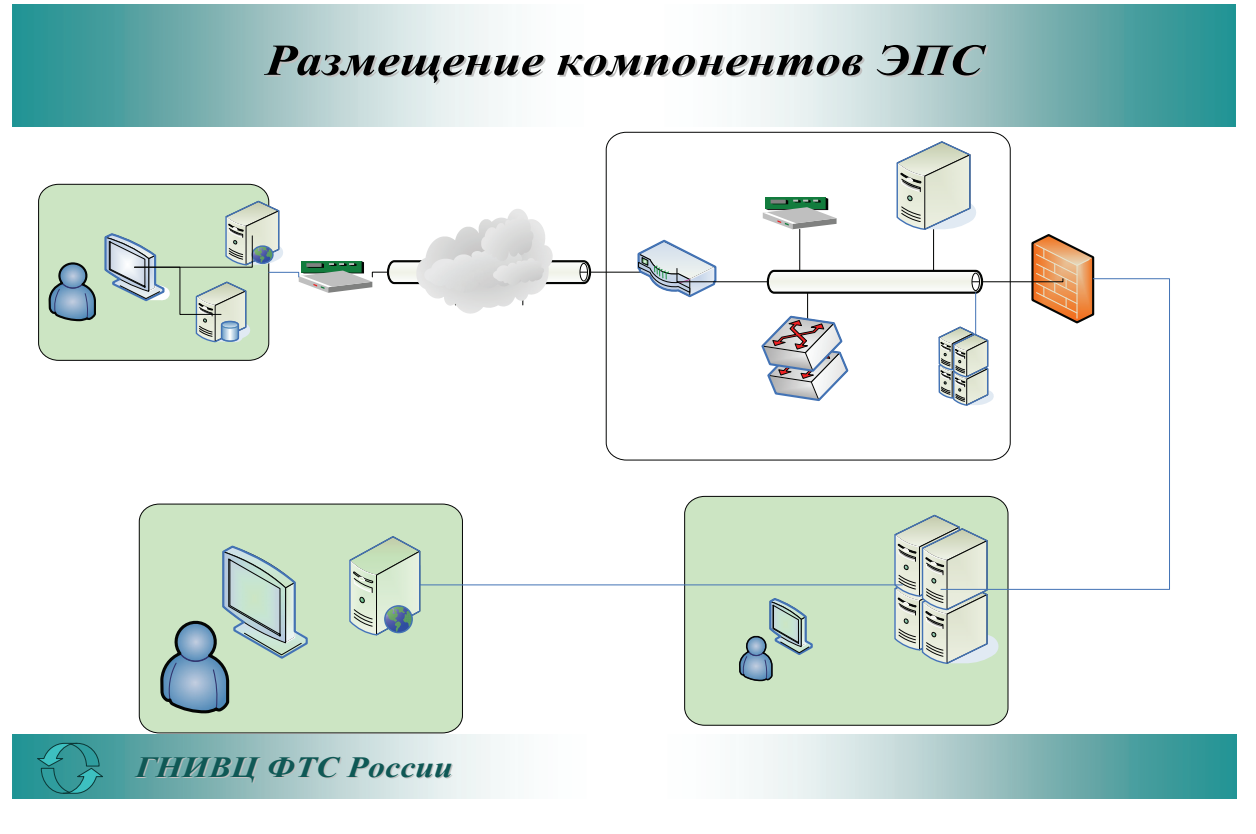

*Рис.4. Типовая схема передачи информации участником ВЭД посредством глобальной сети «Интернет»* 

ЭПС – это информационная система электронного предоставления сведений таможенным органам (далее ИС ЭПС).

#### **Требования к участникам ВЭД, оборудующим абонентский пункт**

Сведения о системе сертификации средств защиты информации по требованиям безопасности передачи информации, в том числе перечень организаций, предоставляющих услуги по организации и сертификации абонентского пункта, представлены на официальном сайте ФСТЭК России: http://www.fstec.ru.

Например, на сайте компании «Информзащита» (http://www.infosec.ru) представлена информация, в том числе по обеспечению соответствия требований регуляторов и стандартов по информационной безопасности.

#### **Необходимые телекоммуникационные средства**

#### **и средства защиты информации**

1) Система для подключения к Интернет: модем или другое оборудование для подключения. Для связи с ГНИВЦ ФТС России внешний интерфейс криптошлюза должен иметь:

– реальный (белый) IP адрес сети «Интернет»;

– аппаратно–программный комплекс шифрования (АКПШ) «Континент».

2) Сертифицированный ФСБ России и ФСТЭК России аппаратнопрограммный комплекс шифрования «Континент», который является средством построения виртуальных частных сетей (VPN) на основе глобальных сетей общего пользования, использующих протоколы семейства TCP/IP (подробно можно ознакомиться на сайте http://www.securitycode.ru/products/continent/).

#### **Необходимые работы по аттестации**

Под аттестацией объектов информатизации понимается комплекс организационно-технических мероприятий, в результате которых посредством специального документа – «Аттестата соответствия» подтверждается, что объект соответствует требованиям стандартов или

иных нормативно-технических документов по безопасности информации, утвержденных Гостехкомиссией России<sup>1</sup> (ФСТЭК России).

При аттестации объекта информатизации подтверждается его соответствие требованиям по защите информации:

 от несанкционированного доступа, в том числе от компьютерных вирусов;

 от утечки информации за счет побочных электромагнитных излучений и наводок при специальных воздействиях на объект (высокочастотное навязывание и облучение, электромагнитное и радиационное воздействие);

 от утечки или воздействия на нее за счет специальных устройств, встроенных в объекты информатизации.

Деятельность по технической защите конфиденциальной информации подлежит обязательному лицензированию в системе ФСТЭК России. Список лицензиатов можно найти на сайте ФСТЭК России:

 $\checkmark$  http://www.fstec.ru/

 $\overline{a}$ 

http://www.fstec.ru/\_razd/\_serto.htm

## **Перечень документов для представления в ГНИВЦ ФТС России** *1. Заявка на подключение к АСВД*

Заявка, подписанная уполномоченным должностным лицом Заявителя, направляется в адрес ГНИВЦ ФТС России, на имя директора ГНИВЦ ФТС России*,* в которой указываются:

<sup>1</sup> Положение по аттестации объектов информатизации по требованиям безопасности информации. Утверждено председателем Государственной технической комиссии при Президенте Российской Федерации 25 ноября 1994 г.

а) наименование Заявителя, содержащее указание на организационноправовую форму;

б) сокращенное наименование, если такое сокращенное наименование предусмотрено учредительным документом;

в) местонахождение (адрес);

г) основной государственный регистрационный номер (ОГРН);

д) идентификационный номер налогоплательщика (ИНН);

е) код причины постановки на учет (КПП), присвоенные Заявителю в соответствии с законодательством Российской Федерации;

ж) наименование ИС ЭПС;

з) номер и дату Свидетельства о проведении испытаний программного обеспечения ИС ЭПС;

и) сведения о выполнении требований по обеспечению безопасности информации в ИС ЭПС.

Если от имени юридического лица выступает его обособленное подразделение, то дополнительно к вышеназванным сведениям о юридическом лице указываются сведения об обособленном подразделении (идентификационный номер налогоплательщика (ИНН), код причины постановки на учет (КПП), сокращенное наименование и его местонахождение.

Если Заявителем является физическое лицо, зарегистрированное на территории Российской Федерации в качестве индивидуального предпринимателя (далее - индивидуальный предприниматель), то указываются сведения:

а) фамилия, имя, отчество;

б) адрес, по которому постоянно проживает или зарегистрирован Заявитель;

в) основной государственный регистрационный номер записи о государственной регистрации индивидуального предпринимателя (ОГРНИП);

г) идентификационный номер налогоплательщика (ИНН);

д) сведения о документе, удостоверяющем личность Заявителя.

## *2. Соглашение об информационном взаимодействии Заявителя с ГНИВЦ ФТС России*

Заявителем в ГНИВЦ ФТС России в 3-х экземплярах представляется проект Соглашения об информационном взаимодействии Заявителя с ГНИВЦ ФТС России (далее – Соглашение ЭПС) со следующими приложениями:

#### **Приложение № 1:**

Схема подключения ИС ЭПС Заявителя к АСВД в 3-х экземплярах.

На схеме подключения должны быть указаны:

а) месторасположение Заявителя с четким обозначением территориальных границ и адреса;

б) марка, модель телекоммуникационного и каналообразующего оборудования, а также сертифицированные средства защиты информации;

в) IP-адреса всех телекоммуникационных элементов схемы;

г) условные обозначения (при необходимости) изображенных на схеме элементов.

#### **Приложение № 2:**

Проект технических условий на подключение ИС ЭПС Заявителя к АСВД в 3-х экземплярах.

Проект технических условий должен содержать конкретные способы подключения, место размещения оборудования (в том числе средств защиты информации), абонентские устройства, технические параметры в точках соединения, информацию об обеспечении телекоммуникационного оборудования бесперебойным питанием, а также форму и условия организации подключения ИС ЭПС Заявителя к АСВД. Технические условия должны включать описание информационного обмена и порядок эксплуатации, обслуживания и управления средствами криптографической защиты информации и электронной цифровой подписи.

Заявка АСВД рассматривается ГНИВЦ ФТС России в течение **30 дней** с даты ее получения. В случае необходимости данный срок может быть продлен **до 45 дней** с уведомлением Заявителя.

ГНИВЦ ФТС России рассматривает Заявку АСВД и все необходимые документы на соответствие действующим требованиям. При несоответствии требованиям, Заявитель получает мотивированный отказ в подключении, а проект Соглашения ЭПС ГНИВЦ ФТС России не рассматривает.

В случае положительного решения ГНИВЦ ФТС России и Заявитель подписывают в 3-х экземплярах Соглашение ЭПС, утверждают технические условия и Схему подключения (по одному экземпляру для ФТС России, ГНИВЦ ФТС России и Заявителя). Срок действия Соглашения ЭПС составляет три года.

Один экземпляр подписанного Соглашения ЭПС, утвержденных технических условий и Схемы подключения в недельный срок направляется в Главное управление информационных технологий (ГУИТ) ФТС России.

#### **Организация подключения ИС ЭПС Заявителя к АСВД**

Заявитель, на основании подписанного Соглашения ЭПС, утвержденных технических условий и Схемы подключения, обеспечивает:

а) оформление заявки в ГНИВЦ ФТС России на выдачу сертификатов ключей электронных цифровых подписей (далее - Сертификатов ЭЦП) для должностных лиц Заявителя, которые будут осуществлять работу с ИС ЭПС по Интернет-декларированию товаров и транспортных средств;

б) настройку и подключение сертифицированных средств криптографической защиты информации ИС ЭПС к сертифицированным средствам криптографической защиты информации АСВД, а также к справочникам и сервисам СВУЦ ТО.

**в) лицензионные средства антивирусной защиты,** сертифицированные ФСТЭК России и ФСБ России, (например, антивирус Касперского www.kaspersky.ru/ru/certificates)

**г) средства криптографической защиты** информации, совместимые с СВУЦ ТО ФТС России – CRYPTOPRO CSP www.cryptopro.ru

#### **ГНИВЦ ФТС России обеспечивает:**

а) в недельный срок после получения заявки на выдачу сертификатов ключей электронной цифровой подписи оформление Сертификатов ЭЦП в соответствии с положением о СВУЦ ТО;

б) в недельный срок после завершения подключения ИС ЭПС к АСВД оформление результатов подключения ИС ЭПС соответствующим актом о подключении ИС ЭПС Заявителя к АСВД.

Акт о подключении ИС ЭПС Заявителя к АСВД утверждается директором ГНИВЦ ФТС России (или лицом, им уполномоченным) в 3-

х экземплярах (по одному экземпляру для ФТС России, ГНИВЦ ФТС России и Заявителя). Один экземпляр утвержденного акта в недельный срок направляется в ГУИТ ФТС России.

## **4. Примерный перечень программных продуктов, необходимых участнику ВЭД для организации процесса Интернет-декларирования**

На сегодняшний день технология Интернет-декларирования не привязана ни к одному из разработчиков программных продуктов, используемых декларантами товаров, и представляет собой динамично развивающийся открытый формат взаимодействия информационных подсистем (опубликован в открытом доступе http://www.customs.ru)

За несколько лет развития Интернет-декларирования, к разработке программных средств для декларантов товаров подключились множество фирм-разработчиков - от крупных компаний до программистов-любителей, которые предложили свои версии реализации программных продуктов, обеспечивающих взаимодействие участника ВЭД (декларанта) с таможенным органом. Примеры таких программных продуктов приведены в таблице.

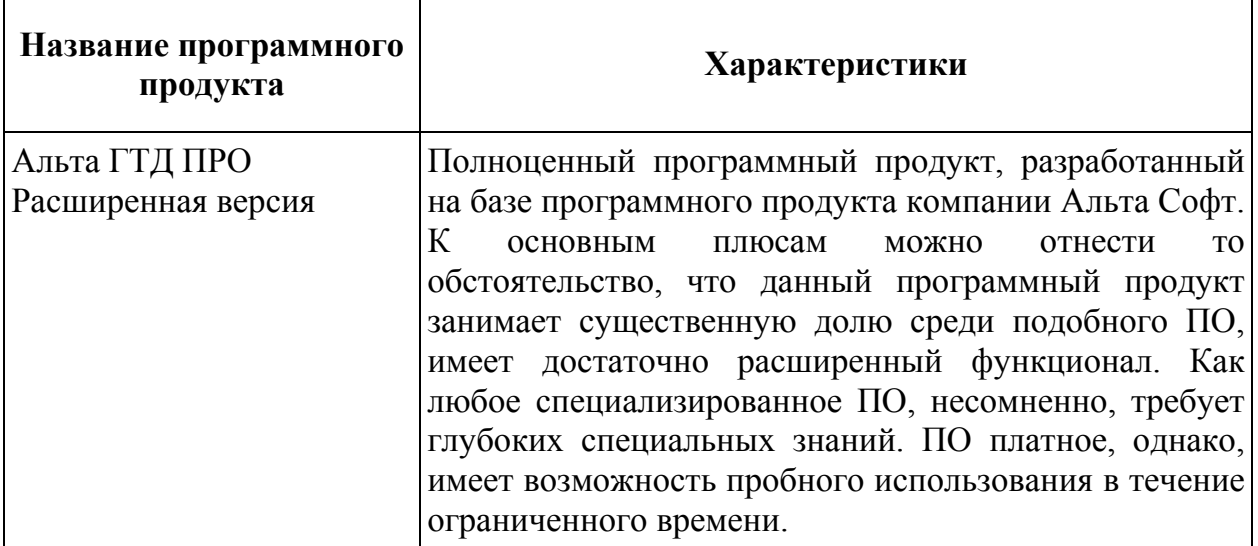

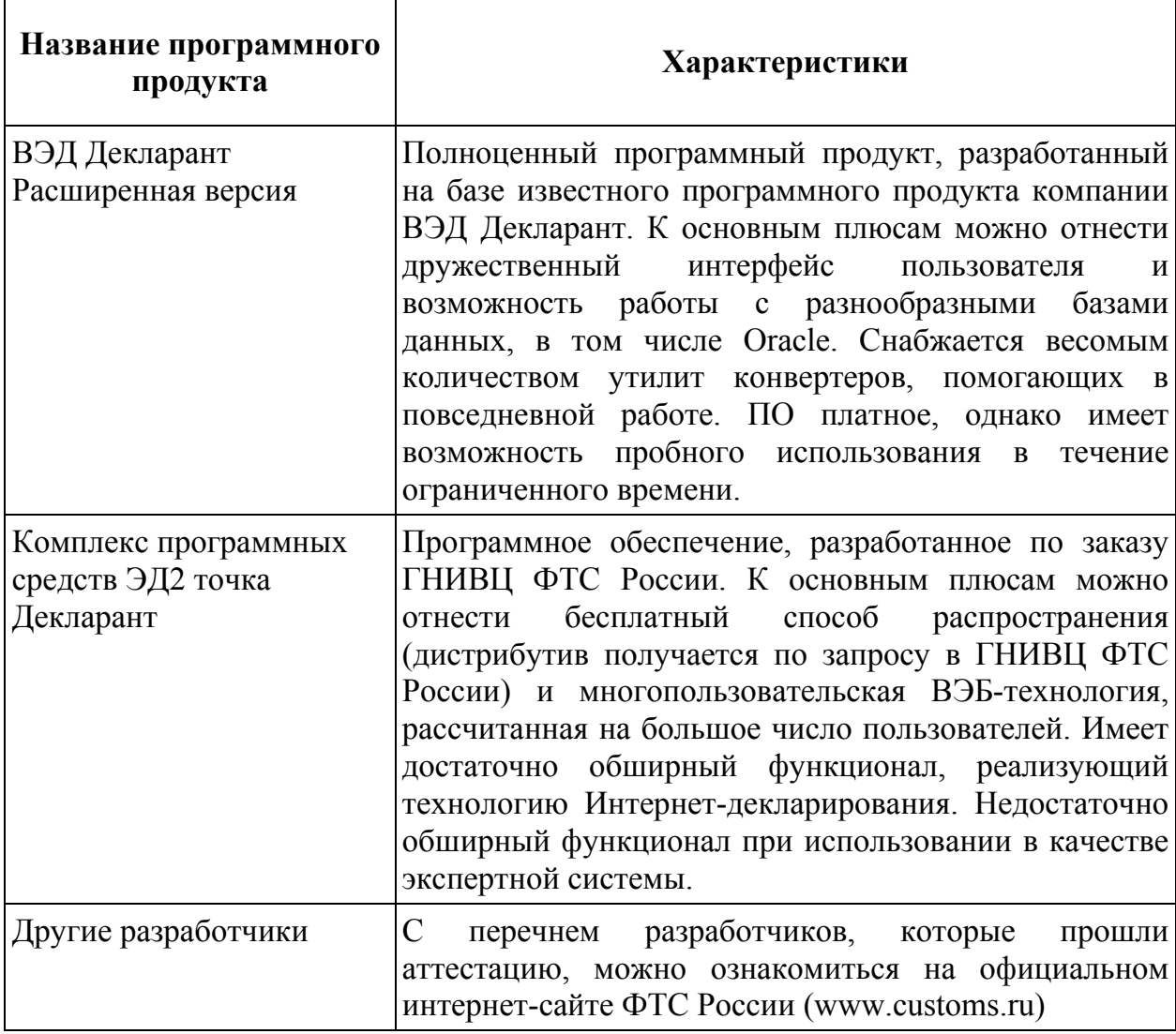

Далее, для создания описательной части общих рекомендаций при формировании формализованных документов, будем рассматривать продукт Комплекс программных средств ЭД2 точка Декларант (бесплатный, имеет достаточно интуитивно-понятный интерфейс).

## **5. Градация документов, используемых при таможенном декларировании товаров, по их типу, и оптимизация подходов к их формализации**

За период работы с технологией Интернет-декларирования была наработана статистика по типам документов, которые наиболее

востребованы в процессе таможенного контроля. Перечень наиболее характерных форм электронных документов приведен в таблице.

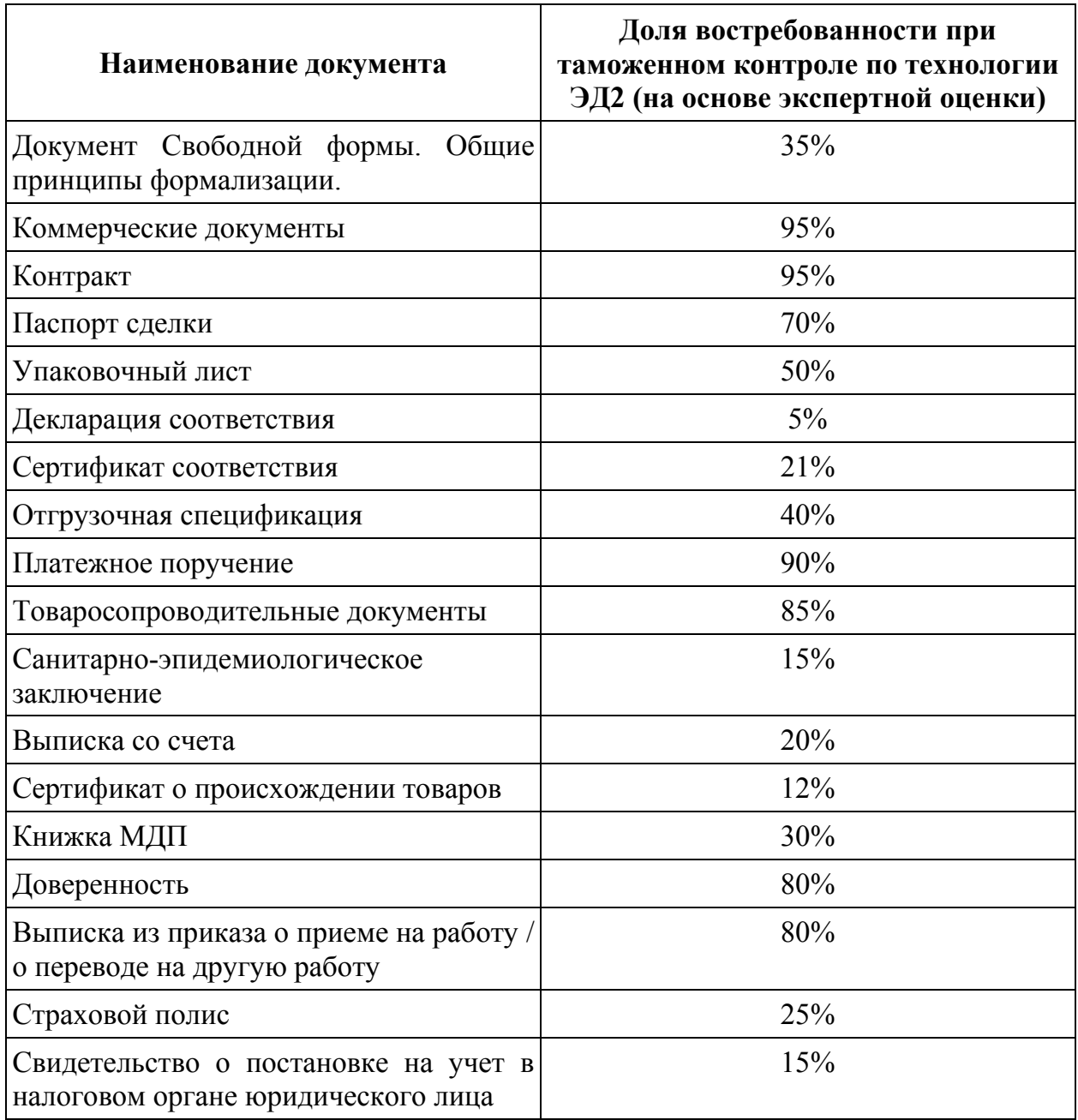

Мы постарались изложить краткое руководство по каждому типу документов, снабдить картинкой с экрана и описать общее понимание для чего необходим тот или иной документ. Осознано вынесли документ свободной формы в конец списка, поскольку понимаем, что дать общего и единого понимания именно этого формата мы не сможем, а сможем лишь предоставить наше видение.

## **Инвойс**

## Описание документа

Документ, сопровождающий груз. Определяет стоимость товара. Имеет ссылку на договор либо приложение на конкретную поставку. В инвойсе раскрываются правила и график оплаты.

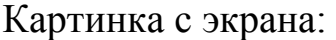

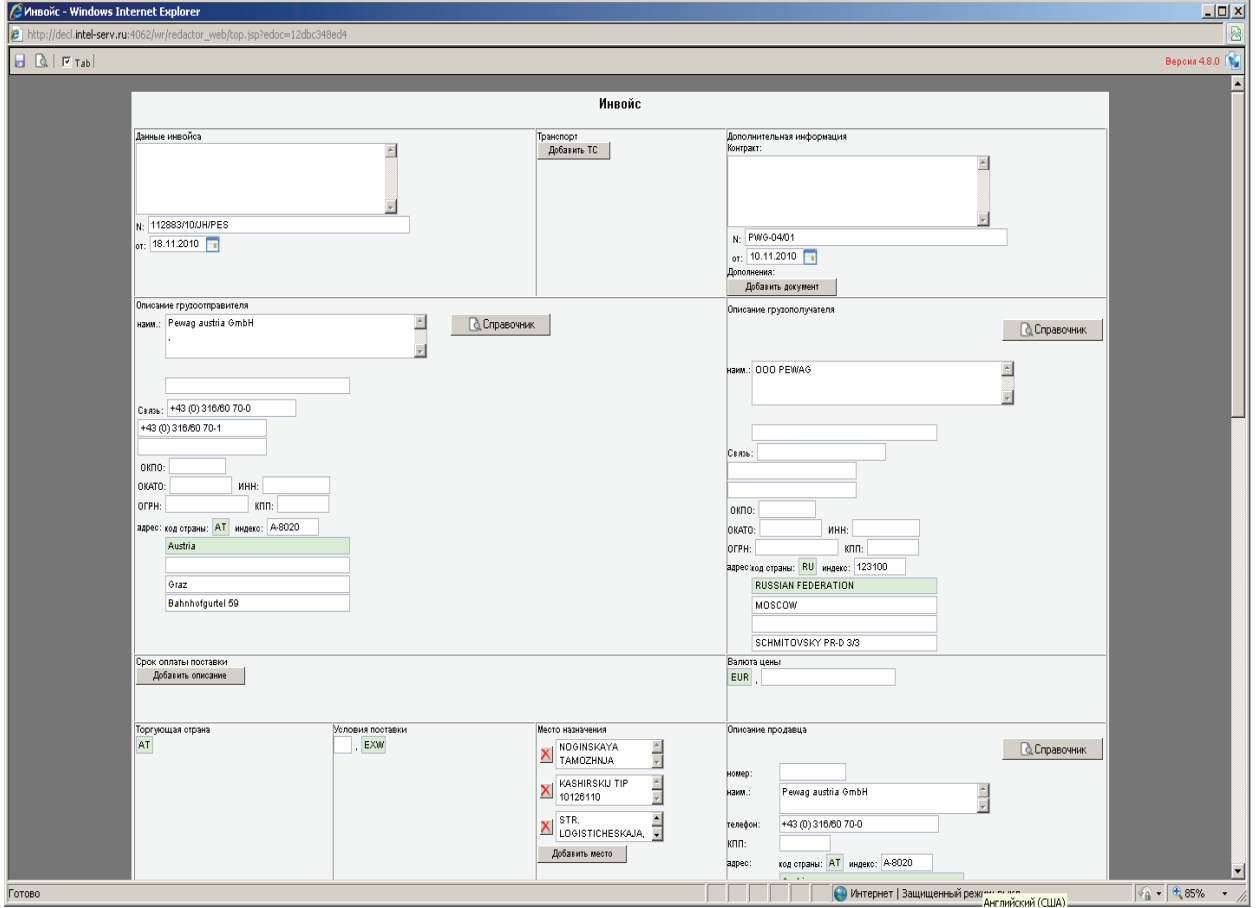

## Лучшая практика

Всегда достаточно объемный документ. Основная сложность заключается при заполнении многотоварных Инвойсов. Достаточно часто участники ВЭД пользуется специализированными программными средствами, конвертирующими формат Excel, необходимо заранее согласовать со стороной отправителя формат, который содержит необходимый перечень полей, составляющую табличную часть формализованного документа. Для небольших инвойсов под регулярные поставки рекомендуем создать шаблон с максимально заполненной шапкой реквизитов и создавать последующие инвойсы на его основе. Для получения инвойса в формате Excel необходимо согласовать его формат с отправителем.

#### **Контракт**

## Описание документа

Подтверждает наличие сделки. Обязательно необходимы номер, дата реквизиты сторон. Наименование товара либо предмет сделки – на ассортиментном уровне. Количество, сумма, вид валюты, условия поставки – ссылка Инкотермс (с указанием версии от какого года) и условия платежа – это необходимые поля, которые должны присутствовать в контракте.

## Картинка с экрана

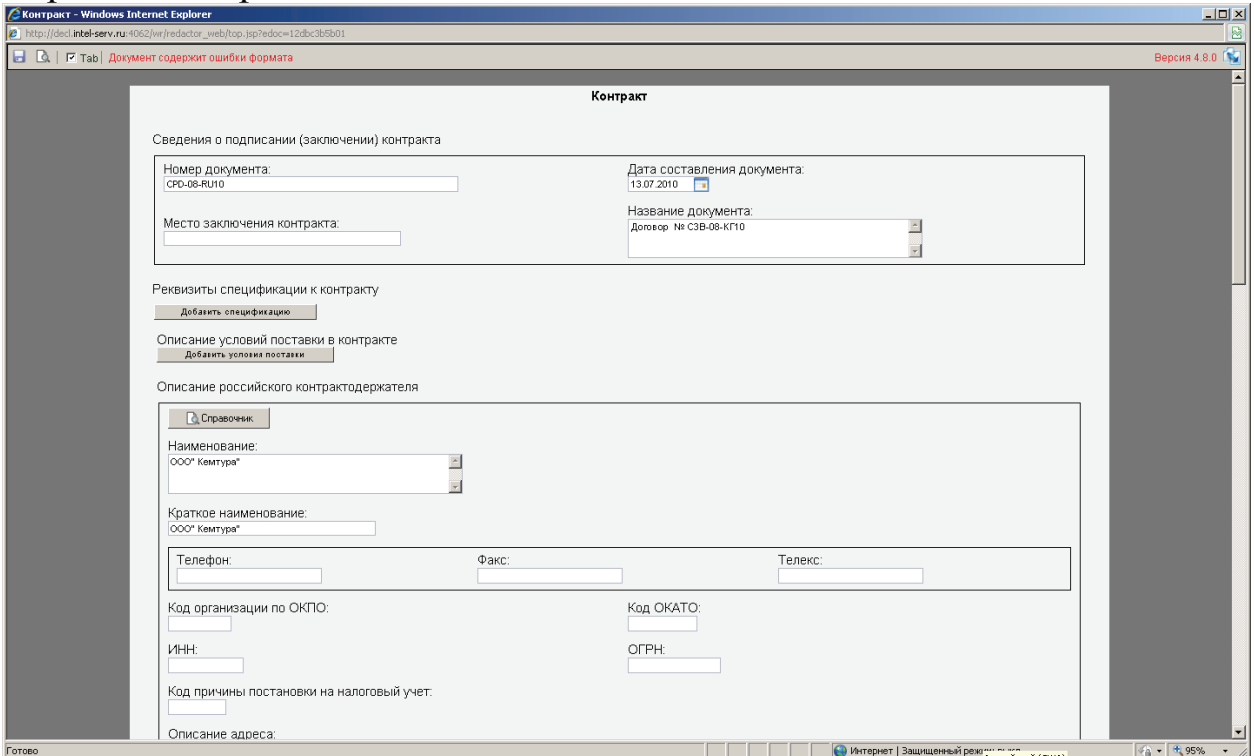

## Лучшая практика

Существуют «шапка» – административная часть, в которую необходимо выделить все реквизиты контракта. Помимо нее – ВЕСЬ контракт целиком необходимо продублировать в поле Текст контракта. Текст контракта лучше всего разделять на составляющие его разделы, и новый заголовок отделять двумя строками отступа.

## **Приложение (дополнение) к контракту**

Описание документа

Изменения, вносимые в контракт участниками сторон. Документ может изменять суть поставки и все реквизиты контракта, но без изменения номера.

Подтверждает наличие сделки. Обязательно необходимы: номер, дата, реквизиты сторон. Наименование товара либо предмет сделки – на ассортиментном уровне. Количество, сумма, вид валюты, условия поставки – ссылка Инкотермс (с указанием версии от какого года) и условия платежа – все это необходимые поля, которые должны присутствовать в дополнении контракту.

## Картинка с экрана

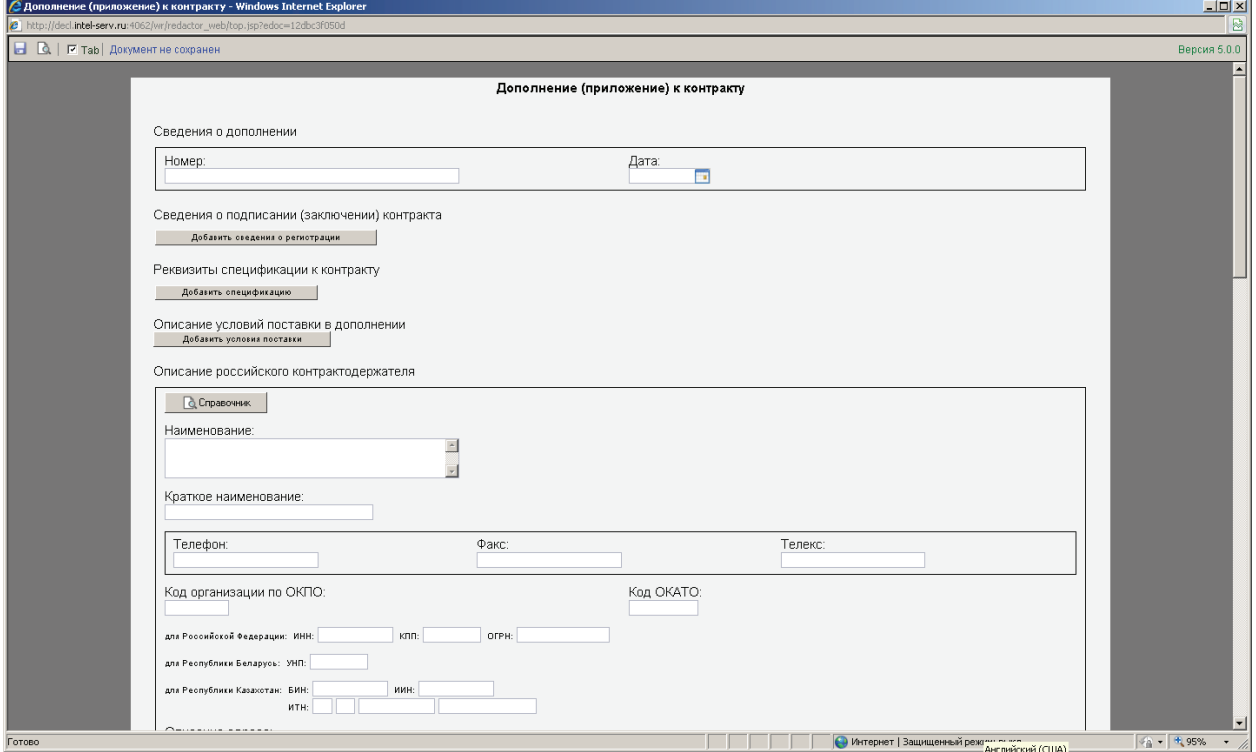

## Лучшая практика

Существует «шапка» – административная часть, в которую необходимо выделить все реквизиты контракта и дополнения к нему. Помимо нее, ВЕСЬ контракт и дополнение целиком необходимо продублировать в поле «Текст контракта». Текст контракта и дополнения лучше всего разделять на составляющие его разделы и новый заголовок отделять двумя строками отступа.

## **Паспорт сделки**

## Описание документа

Для таможенной процедуры экспорта его формализовать нет необходимости (ФЗ №311 от 27.11.2010 ст.232, если товары не облагаются вывозными таможенными пошлинами). Необходим для контроля валютной выручки и таможенной стоимости, инспектор соотносит данные из паспорта сделки с условиями платежа по контракту.

## Картинка с экрана

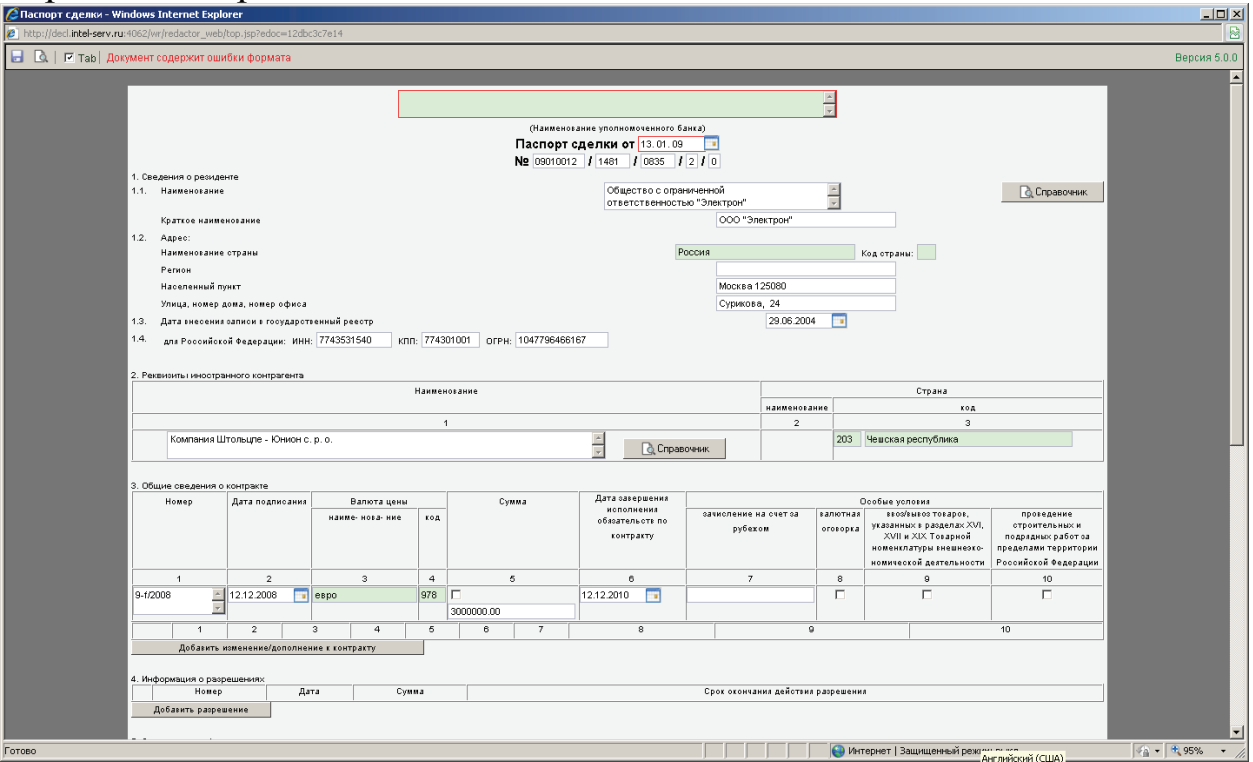

## Лучшая практика

Документ, который создается в банке. Зачастую он присутствует в электронной версии формата Word, поэтому его достаточно удобно преобразовывать путем использования функции «копировать/вставить» в соответствующие разделы формализованного документа Паспорт Сделки.

## **Упаковочный лист**

Описание документа

Раскрывает количество грузовых мест, вес брутто, вес нетто конкретных транспортных мест в конкретной поставке в единицах измерения.

#### Картинка с экрана

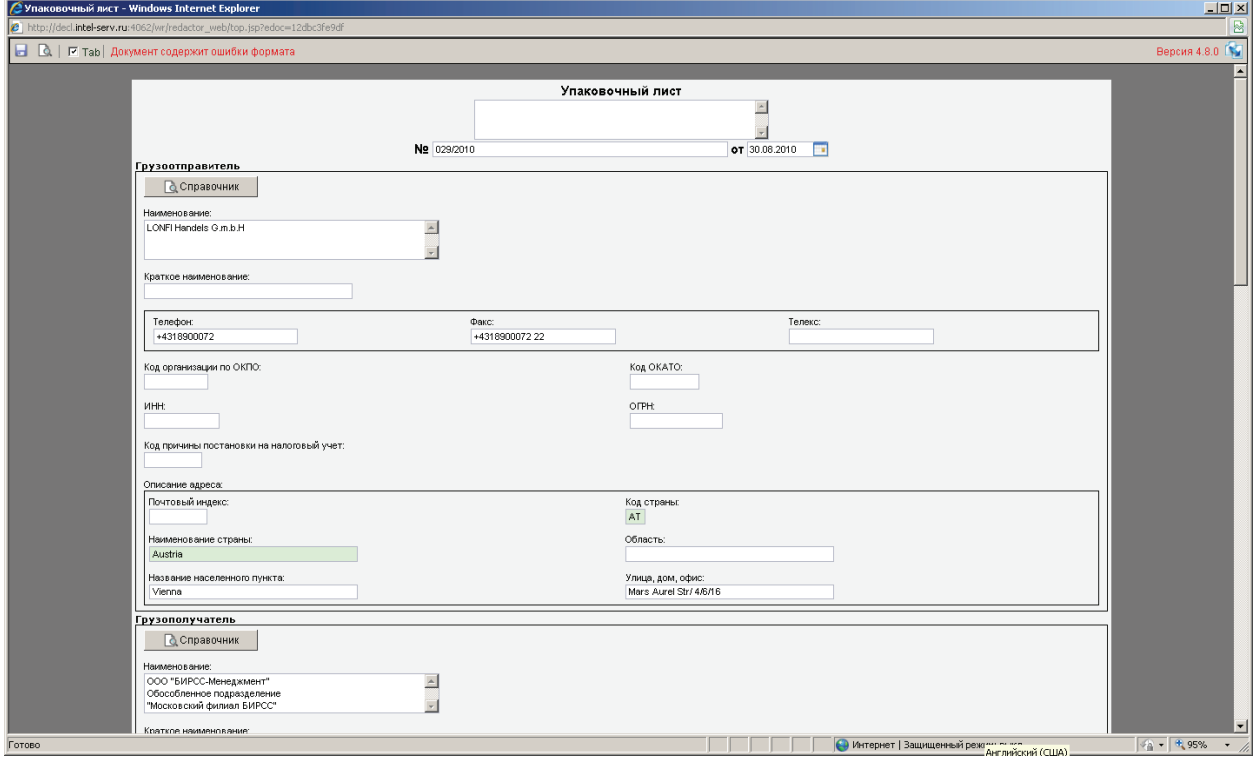

## Лучшая практика

Документ достаточно объемный, рекомендуем при его формализации использовать средства конвертации, например, из формата Excel, либо заранее согласовать со стороной отправителя формат, который содержит необходимый перечень полей (номер транспортного места, вес, размер, другие габаритные характеристики). Также существует возможность получить эти данные, используя технологию штрихкодирования EAN/UCC (весь перечень данных содержится в специальном штрих-коде, которым маркируется транспортное место).

## **Декларация соответствия**

## Описание документа

Если товар содержится в перечне товаров, по которым необходимо представление декларации соответствия.

#### Картинка с экрана

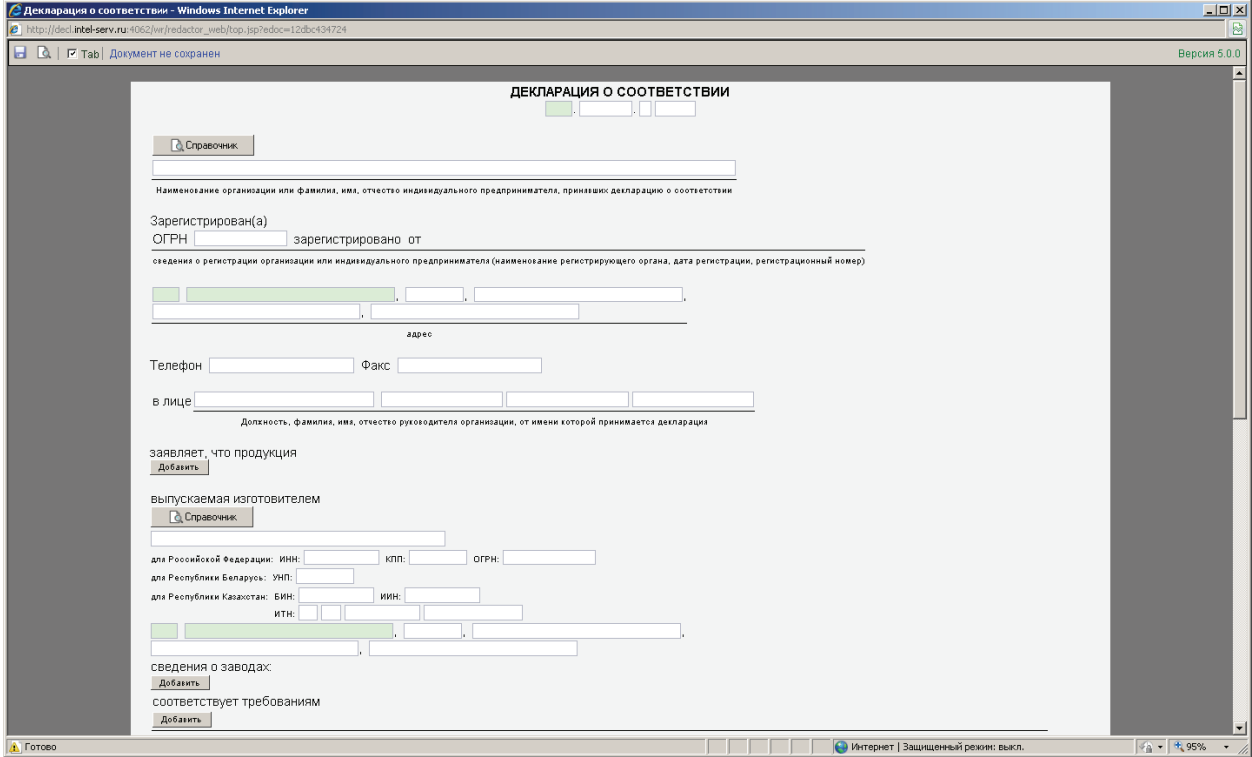

## Лучшая практика

Документ выдается уполномоченным органом. Зачастую существует электронный образ документа формата Word, который достаточно просто преобразовать в формализованный документ Декларация соответствия. Рекомендуем данный вид документов формализовать в момент получения документа, а не в момент поступления товарной партии в таможенный орган.

## **Сертификат соответствия**

## Описание документа

Если товар попадает в перечень товаров, для которых необходимо представление сертификата соответствия, то запрашивается этот документ. Перечень товаров устанавливается Ростехрегулированием, сертификат соответствия выдает уполномоченный орган.

## Картинка с экрана

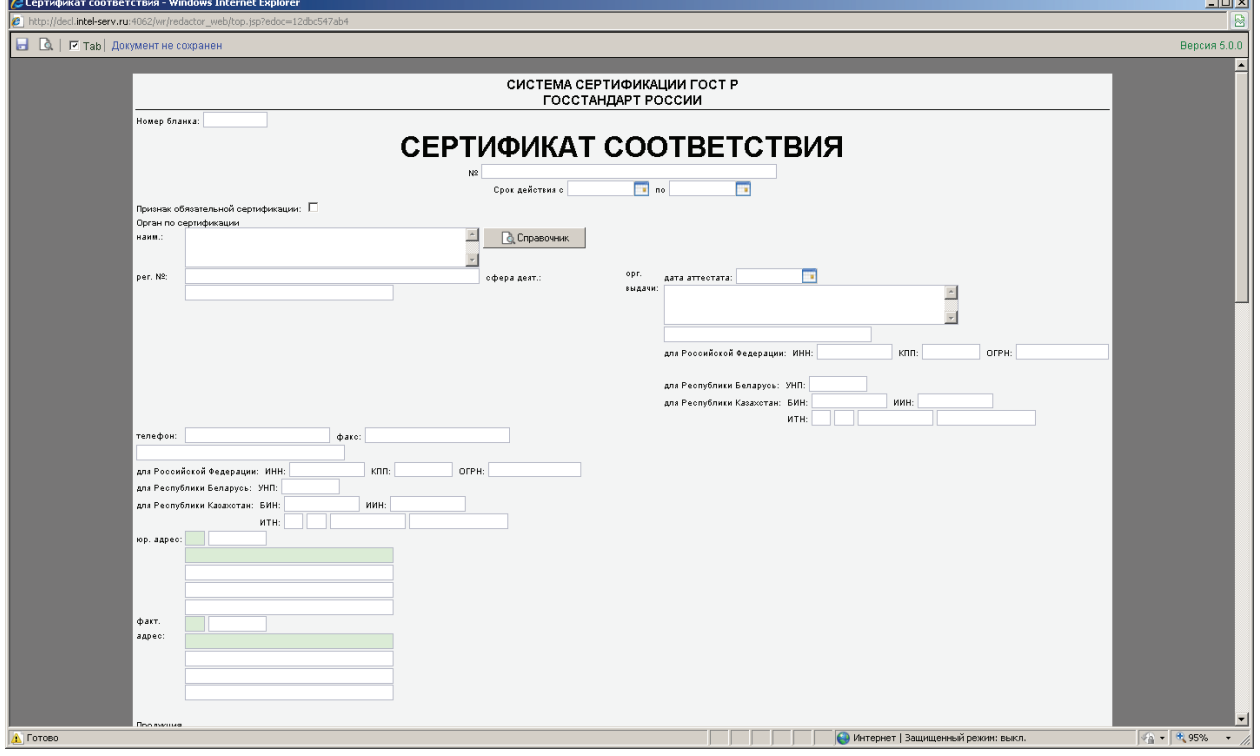

## Лучшая практика

Документ выдается специализированным органом, очень часто существует электронный образ документа в формате Word, который достаточно просто преобразовать в формализованный документ Сертификат соответствия. Рекомендуем данный вид документов формализовать в момент получения документа, а не в момент поступления товарной партии в таможенный орган.

## **Отгрузочная спецификация**

## Описание документа

Описание фактической части реализации договора. Реестр материальных средств. Может не содержать веса и количества. Формат некого консолидированного упаковочного листа.

#### Картинка с экрана

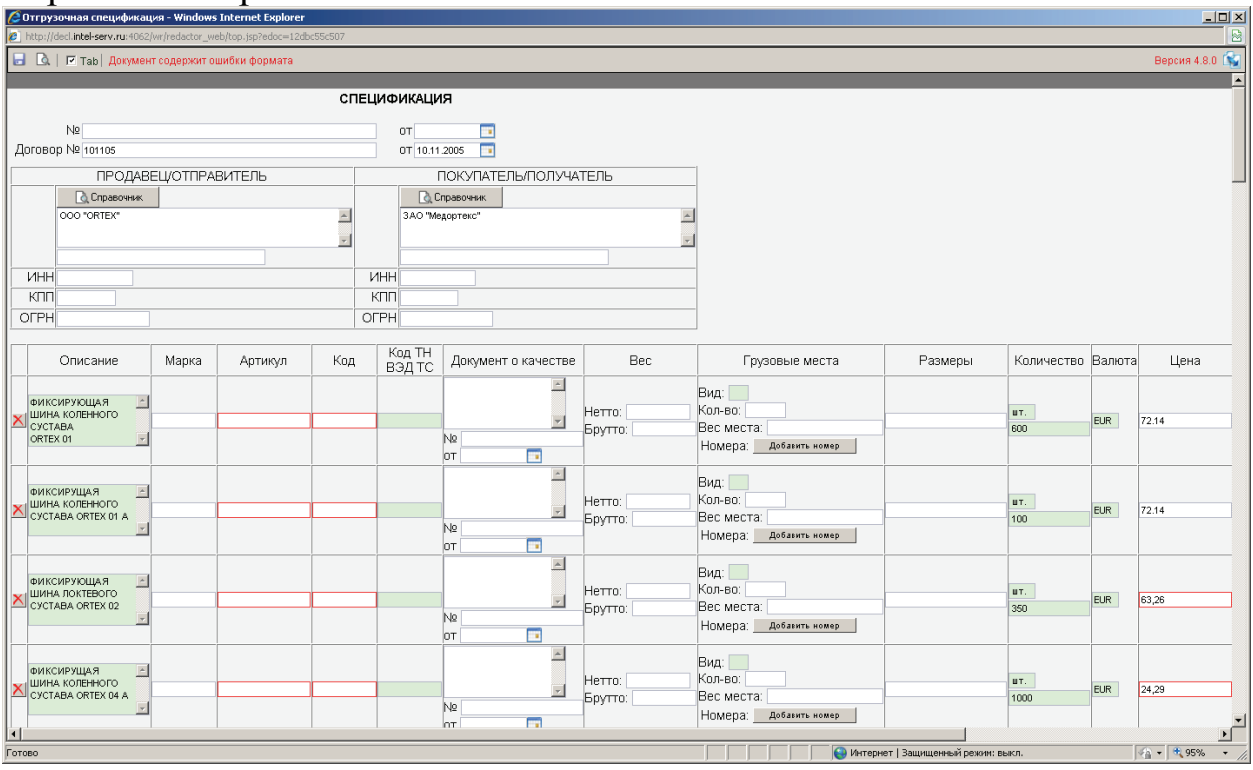

## Лучшая практика

Зачастую, это достаточно объемный документ. Основная сложность заключается при заполнении многопозиционных спецификаций. Достаточно часто участники ВЭД пользуются специальными программными средствами, конвертирующими формат Excel, необходимо заранее согласовать со стороной отправителя формат, который содержит необходимый перечень полей, составляющих табличную часть формализованного документа.

## **Счет-фактура**

#### Описание документа

Вид инвойса, в котором обязательно выделен НДС. Форма счетфактуры установлена Минфином России и используется для экспортных операций.

#### Картинка с экрана

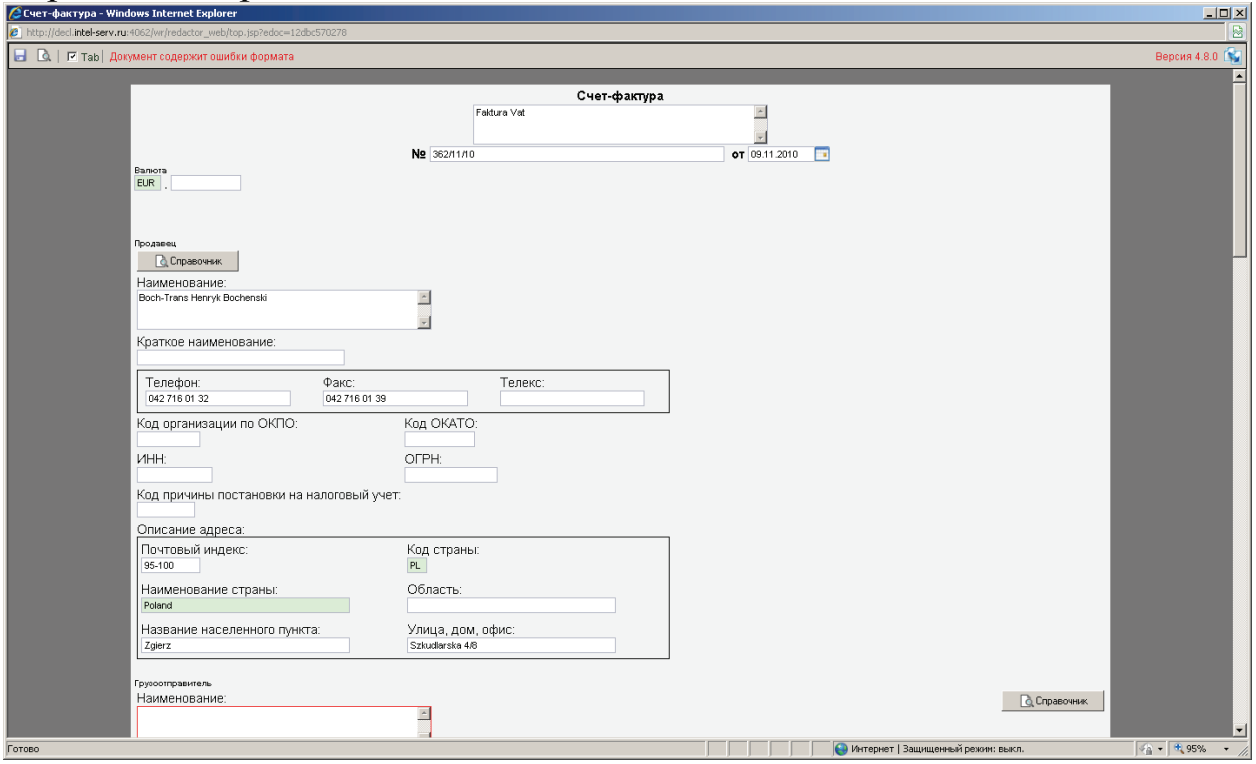

## Лучшая практика

Всегда достаточно объемный документ. Основная сложность заключается при заполнении многотоварных счет-фактур. Часто участники ВЭД пользуются специальными программными средствами, конвертирующими формат Excel необходимо заранее согласовать со стороной отправителя формат, который содержит необходимый перечень полей, составляющих табличную часть формализованного документа. Для небольших счетов-фактур при регулярных поставках рекомендуем создать шаблон с максимально заполненной шапкой реквизитов, и создавать на его основе последующие документы.

## **Платежное поручение**

## Описание документа

Документ, необходимый для подтверждения заявленной таможенной стоимости товаров, подтверждает фактическое движение денежных средств. Обязательно должны быть указаны стороны сделки, дата и суммы.

## Картинка с экрана:

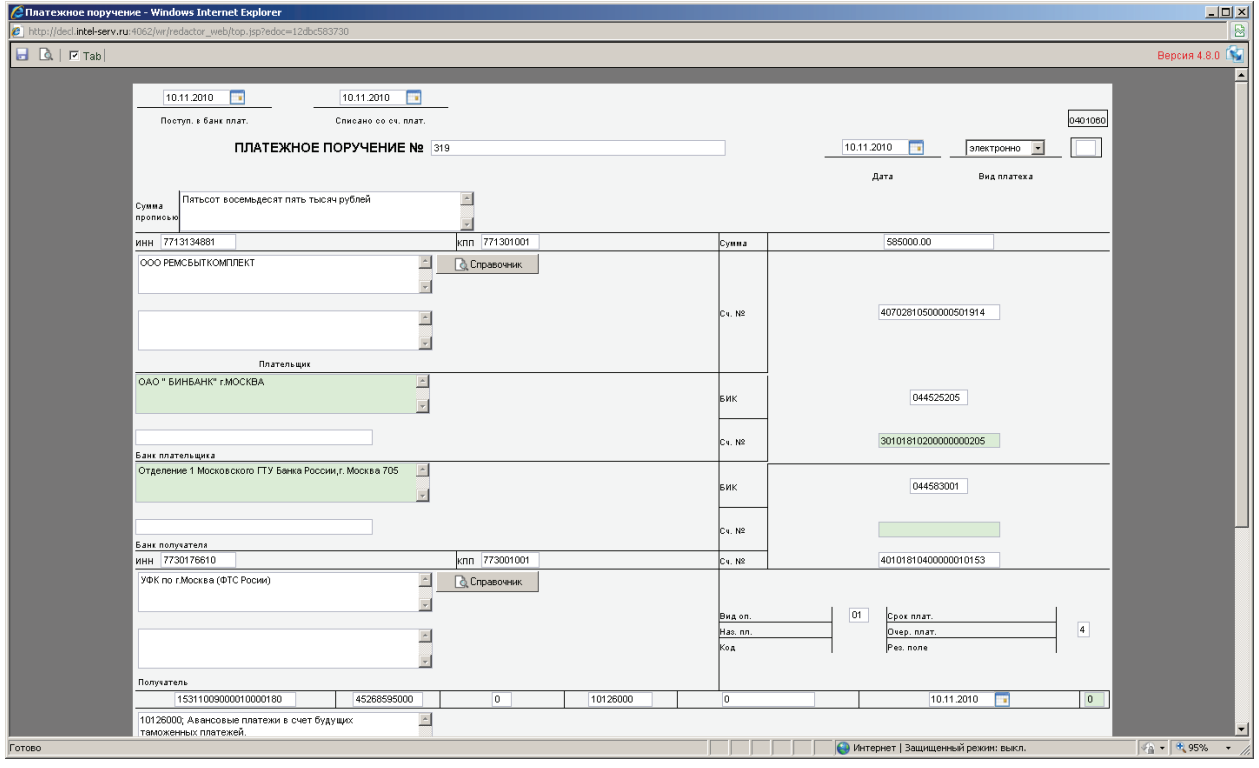

Лучшая практика

Документ, который всегда присутствует в электронной системе банка банк-клиент. Очень часто существует несколько возможностей получения формализованного документа:

А) выгрузить из банк-клиента в формате Word и провести достаточно быстрое преобразование в необходимый формат;

Б) зачастую в системах банк-клиента существует возможность создания макроса преобразования в необходимый формат, таким образом, платежное получение можно получать сразу в готовом к отправке формате Альбома форматов ГНИВЦ ФТС России.

## **Автодорожная накладная (CMR)**

#### Описание документа

Международный документ, подвид международной накладной. Обязательные реквизиты: отправитель, страна отправления, получатель, количество грузовых мест, место доставки для таможенного оформления, код таможенного органа; в документе всегда содержится перечень документов, сопровождающих груз, наименование перевозчика и номер транспортного средства.

## Картинка с экрана

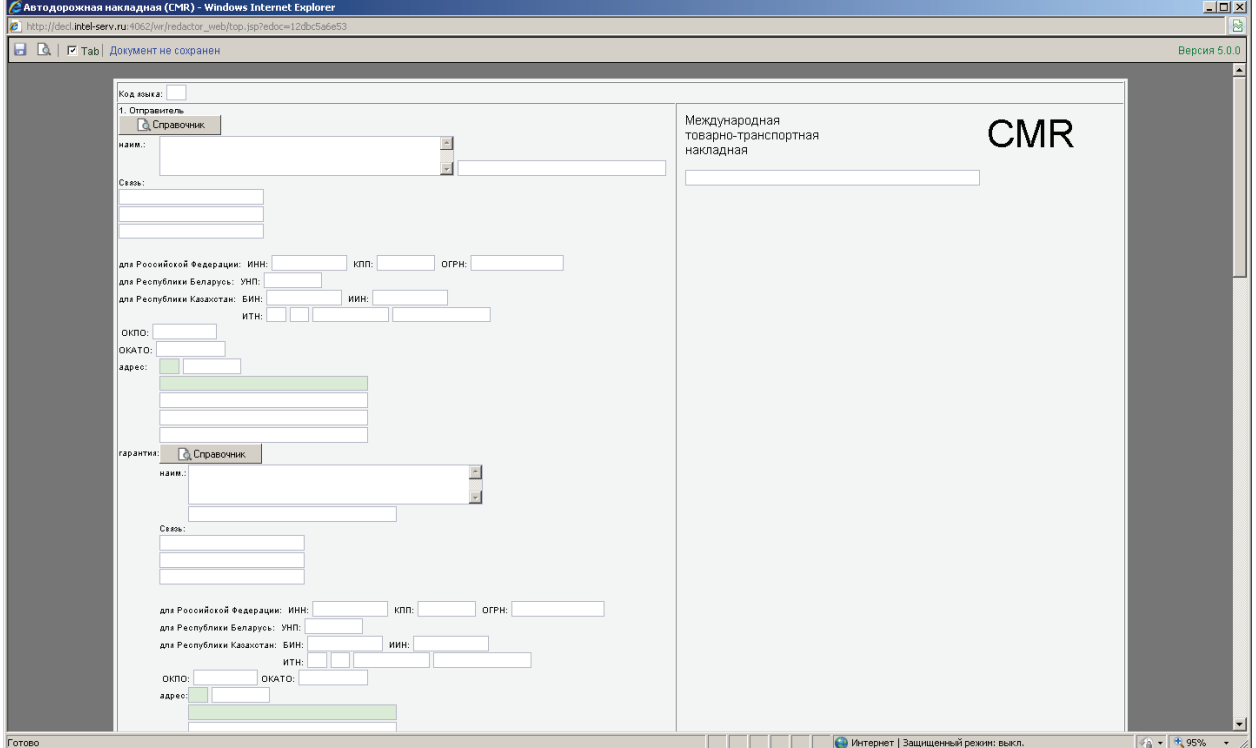

#### Лучшая практика

Документ, который создается перевозчиком. В особом случае, при большом количестве товарных партий, рекомендуется наладить электронный обмен с перевозчиком, либо согласовать формат обмена на базе Excel необходимо заранее утвердить со стороной отправителя формат, который содержит необходимый перечень полей в рамках электронной почты и использовать этот электронный документ в качестве источника данных для конвертора.

## **Коносамент**

## Описание документа

Морская накладная. Проверяем факт прохождения определенного маршрута. Необходим при контроле заявленной таможенной стоимости для подтверждения расчета транспортных расходов, контроля заявленной страны происхождения товаров.

## Картинка с экрана

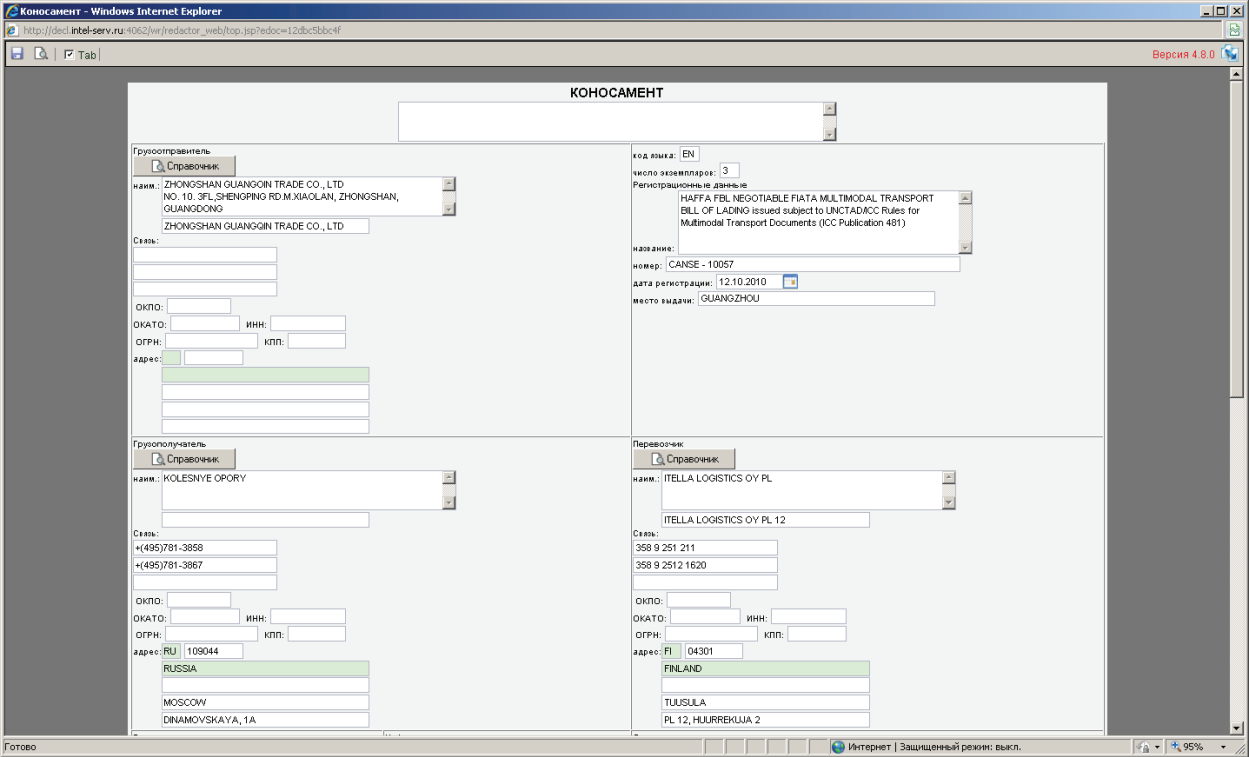

## Лучшая практика

Документ, достаточно сложен для заполнения. Рекомендуем заранее производить формализацию данного вида документа и получать от перевозчика сканированную копию документа в качестве источника для ввода данных.

#### **Авианакладная**

#### Описание документа

Авиационная накладная. Требуется для подтверждение сведений о товаре. Проверяем факт прохождения определенного маршрута. Необходим при контроле заявленной таможенной стоимости товаров, для проверки расчета транспортных расходов, контроля заявленной страны происхождения.

## Картинка с экрана

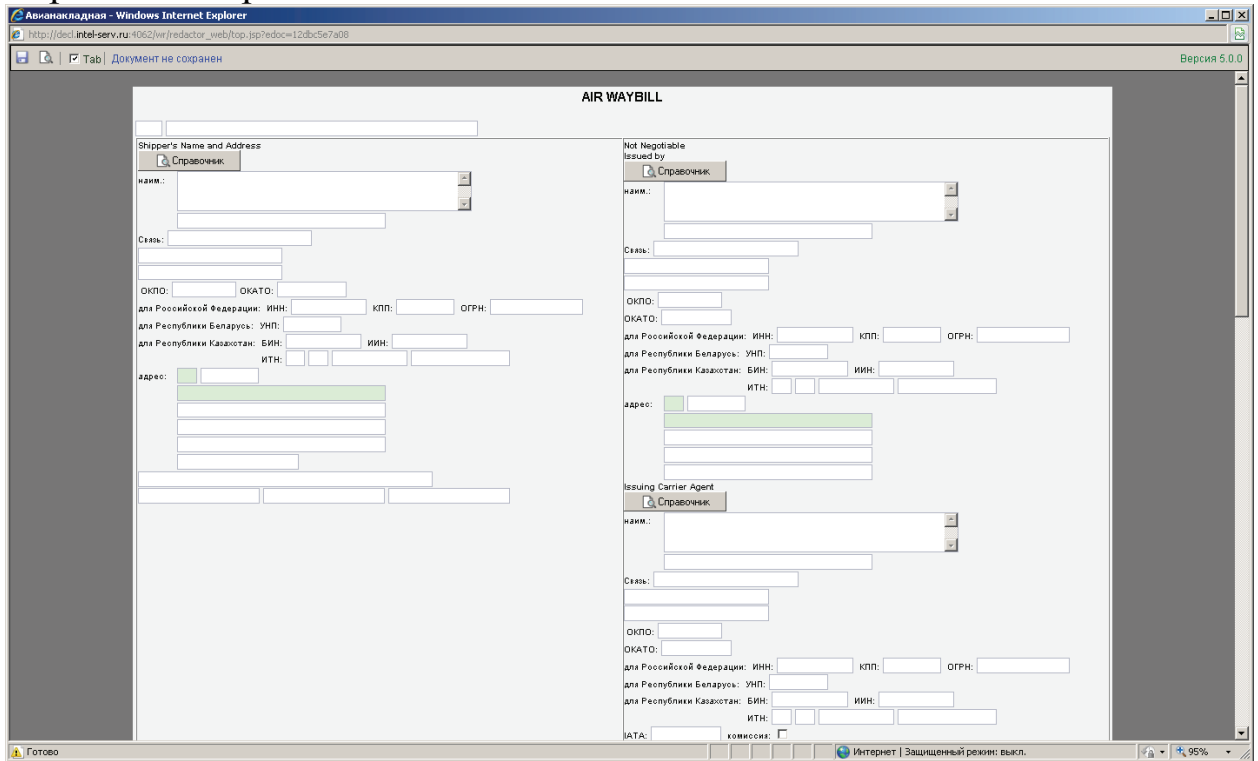

#### Лучшая практика

Документ достаточно сложен для заполнения. Рекомендуем заранее производить формализацию данного вида документа. В качестве источника для ввода данных рекомендуем получать от перевозчика отсканированную копию документа.

## **Железнодорожная накладная (ЦИМ/СМГС)**

#### Описание документа

Железнодорожная накладная ЦИМ/СМГС. Требуется для подтверждения сведений о товаре. Проверяем факт прохождения определенного маршрута. Необходим при контроле заявленной таможенной стоимости товаров, для проверки расчета транспортных расходов, контроля заявленной страны происхождения.

## Картинка с экрана

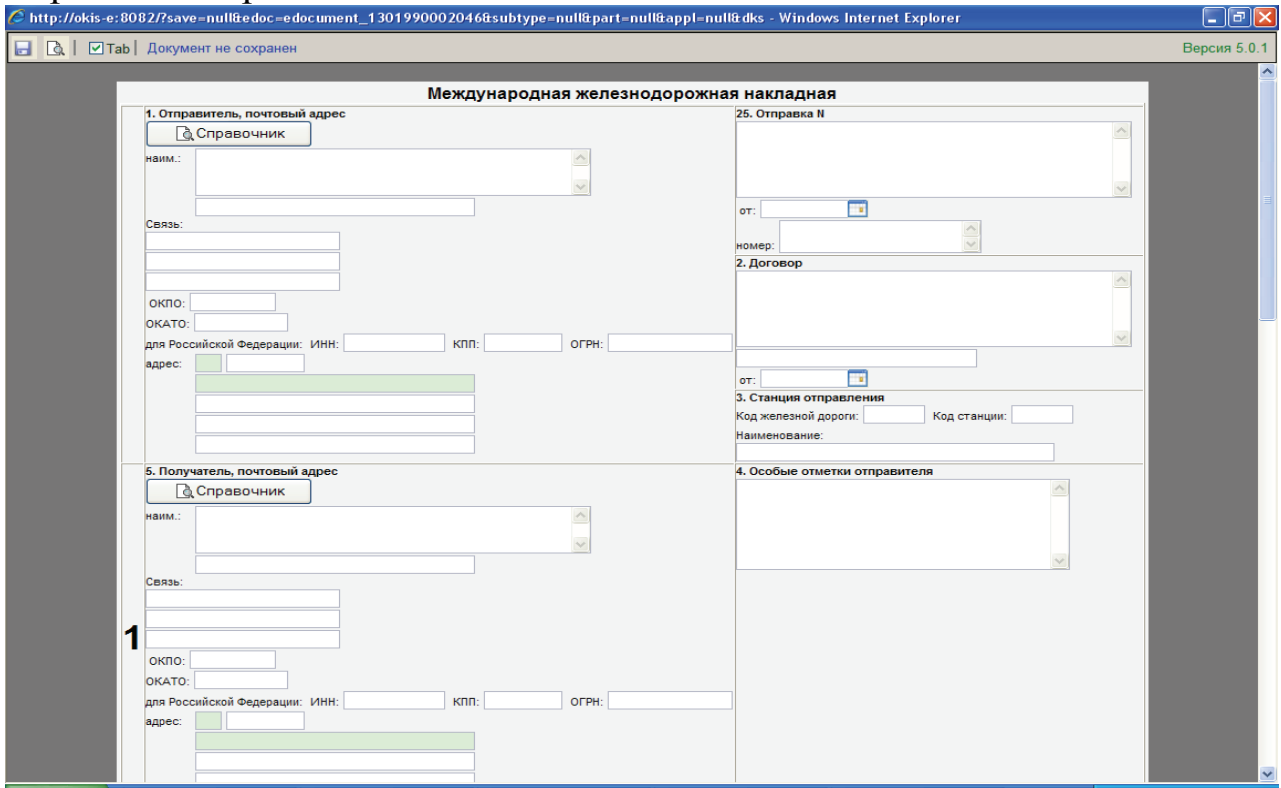

#### Лучшая практика

Документ достаточно сложен для заполнения. Рекомендуем заранее производить формализацию данного вида документа. В качестве источника для ввода данных рекомендуем получать от перевозчика отсканированную копию документа.

## **Санитарно-эпидемиологическое заключение**

## Описание документа

Документ контроля, необходим для подтверждения прохождения (если требуется) товарной партии контроля санитарно эпидемиологических служб.

## Картинка с экрана

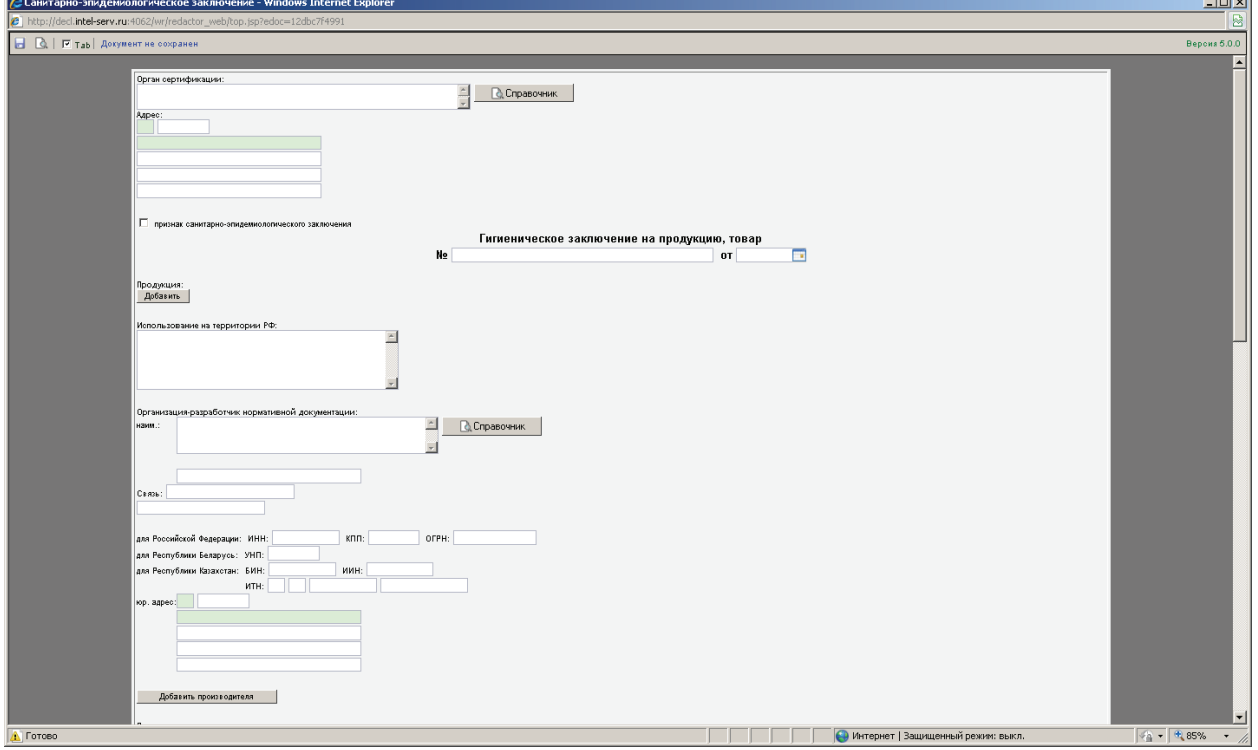

## Лучшая практика

Документ выдается уполномоченным органом. Очень часто имеется электронный образ документа формата Word, который достаточно просто преобразовать в формализованный документ «Санитарноэпидемиологическое заключение». Рекомендуем документ формализовать в момент его получения, а не в момент декларирования товарной партии согласно ЭДТ.

#### **Выписка со счета**

## Описание документа

Банковский документ, подтверждает финансовую активность юридического лица и соответствие движения денежных сумм предоставленным документам.

#### Картинка с экрана

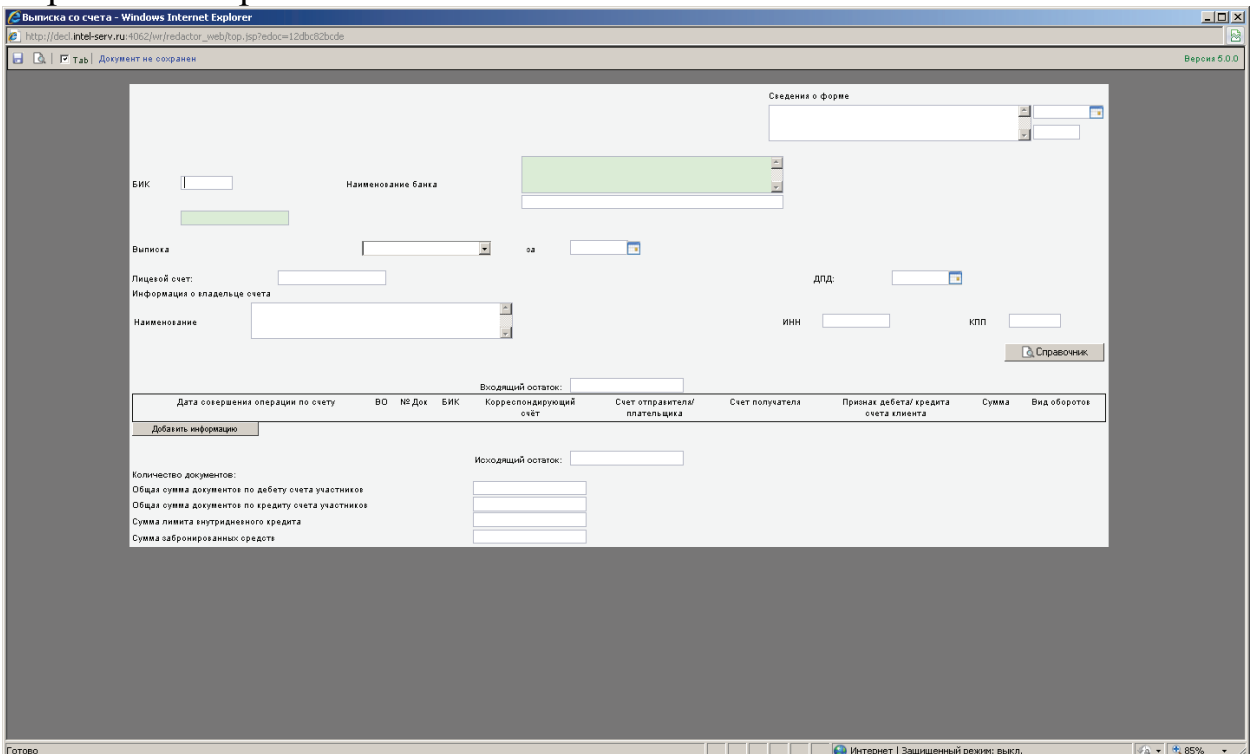

Лучшая практика

Документ, который всегда присутствует в электронной системе банка банк-клиент. Очень часто существует несколько возможностей получения формализованного документа:

А) выгрузить документ из банк-клиента в формате Word и провести преобразование в требуемый формат.

Б) зачастую в системах банк клиента существует возможность создания макроса преобразования документа в необходимый формат, таким образом, выписку со счета можно получить сразу в необходимом формате (Альбом форматов ГНИВЦ ФТС России).

## **Сертификат о происхождении товаров по форме СТ-1**

## Описание документа

Требуется не на все товары, а в случаях предоставления преференций по уплате таможенной пошлины в отношении товаров, ввезенных из стран СНГ. Существует перечень товаров, для которых обязательно необходим данный вид документа, однако, как правило, запрашивается для всех товарных позиций. Документ выдает Торгово-промышленная палата или уполномоченные государственные органы страны экспорта товаров.

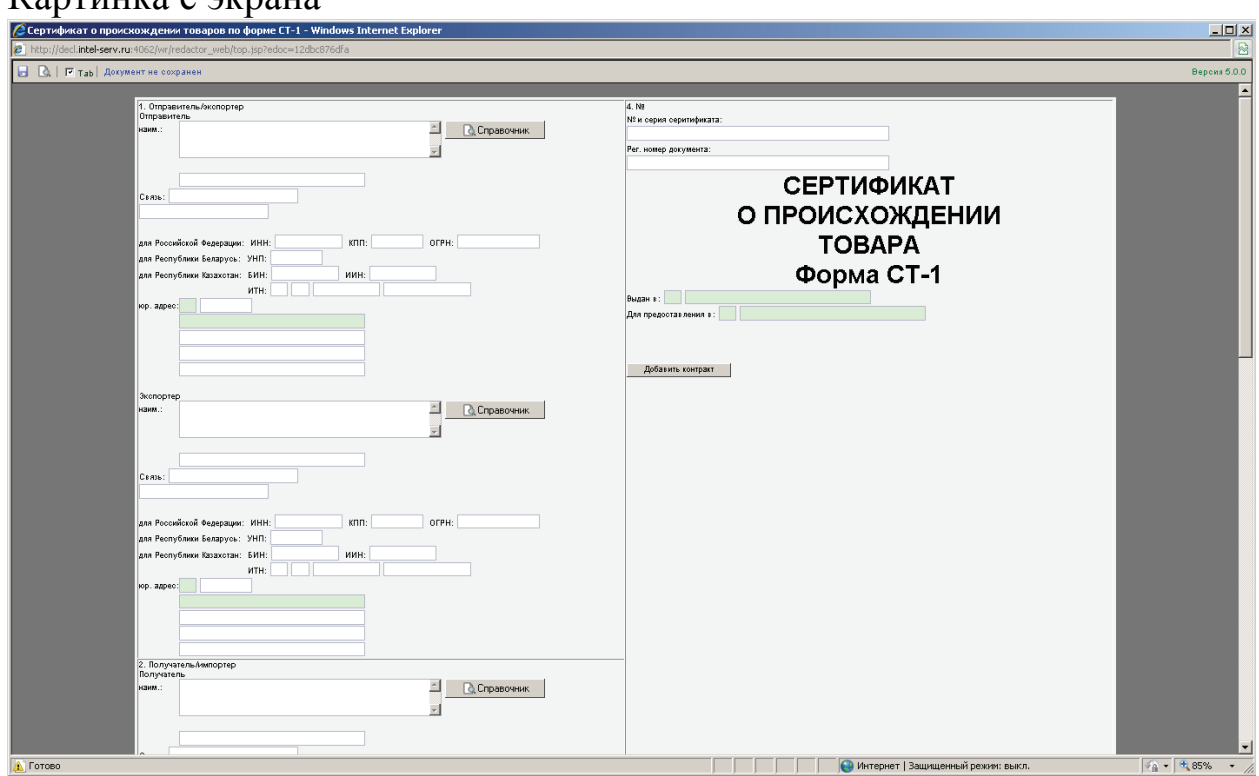

#### Картинка с экрана

## Лучшая практика

Документ выдается специализированным государственным органом, зачастую существует электронный образ документа формата Word, который достаточно просто преобразовать в формализованный документ «Сертификат о происхождении товаров по форме СТ-1». Рекомендуем данный вид документов формализовать в момент их получения, а не в момент подачи ЭДТ на товарную партию.

## **Книжка МДП**

Описание документа

Международный документ, необходимый для осуществления процедуры таможенного транзита в соответствии с Конвенцией МДП 1975 года. Имеет международный установленный формат.

## Картинка с экрана

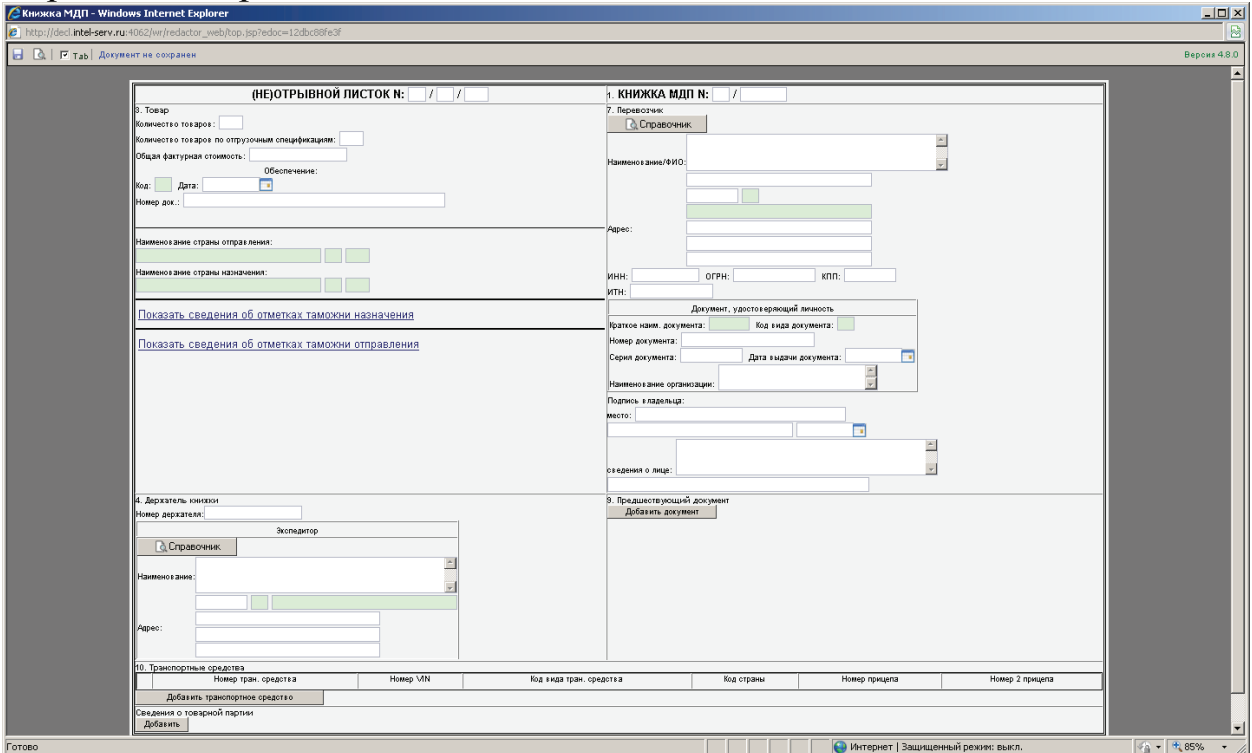

## Лучшая практика

Документ, который создается перевозчиком. В особом случае, при большом количестве товарных партий, рекомендуется наладить электронный обмен документами с перевозчиком, согласовать формат обмена документами на базе Excel в рамках электронной почты, и использовать этот электронный документ в качестве источника данных для конвертера.

## **Доверенность**

## Описание документа

Документ на осуществление деятельности по таможенному декларированию. Обычно доверенность выдается на лицо, указанное в графе 54 ЭДТ.

## Картинка с экрана

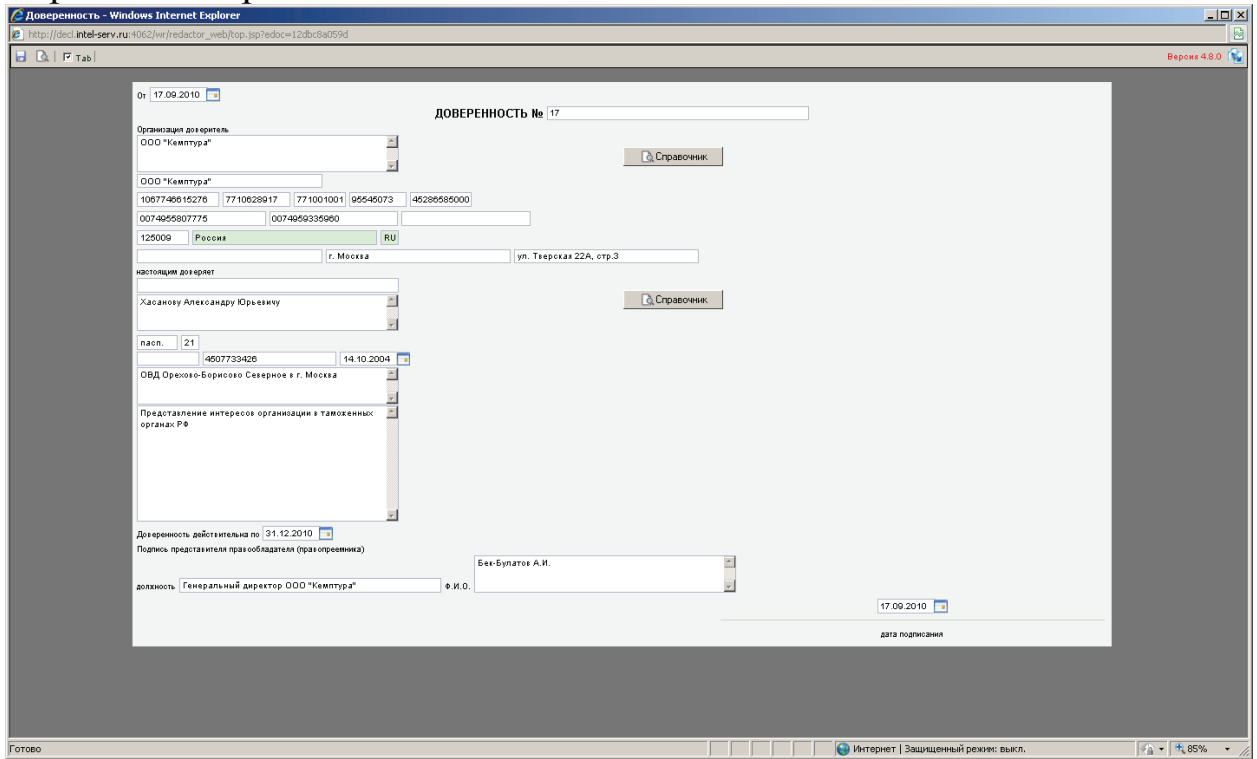

## Лучшая практика

Документ создается непосредственно участником ВЭД. При этом обязательно существует электронная копия документа формата Word, который присутствует во внутреннем подразделении предприятия. Рекомендуем данный вид документов формализовать заранее, в момент выдачи бумажной копии доверенности.

## **Выписка из приказа о приеме на работу / о переводе на другую работу**

## Описание документа

Документ, подтверждающий полномочия лица, осуществляющего деятельность по таможенному декларированию товаров от имени декларанта.

## Картинка с экрана

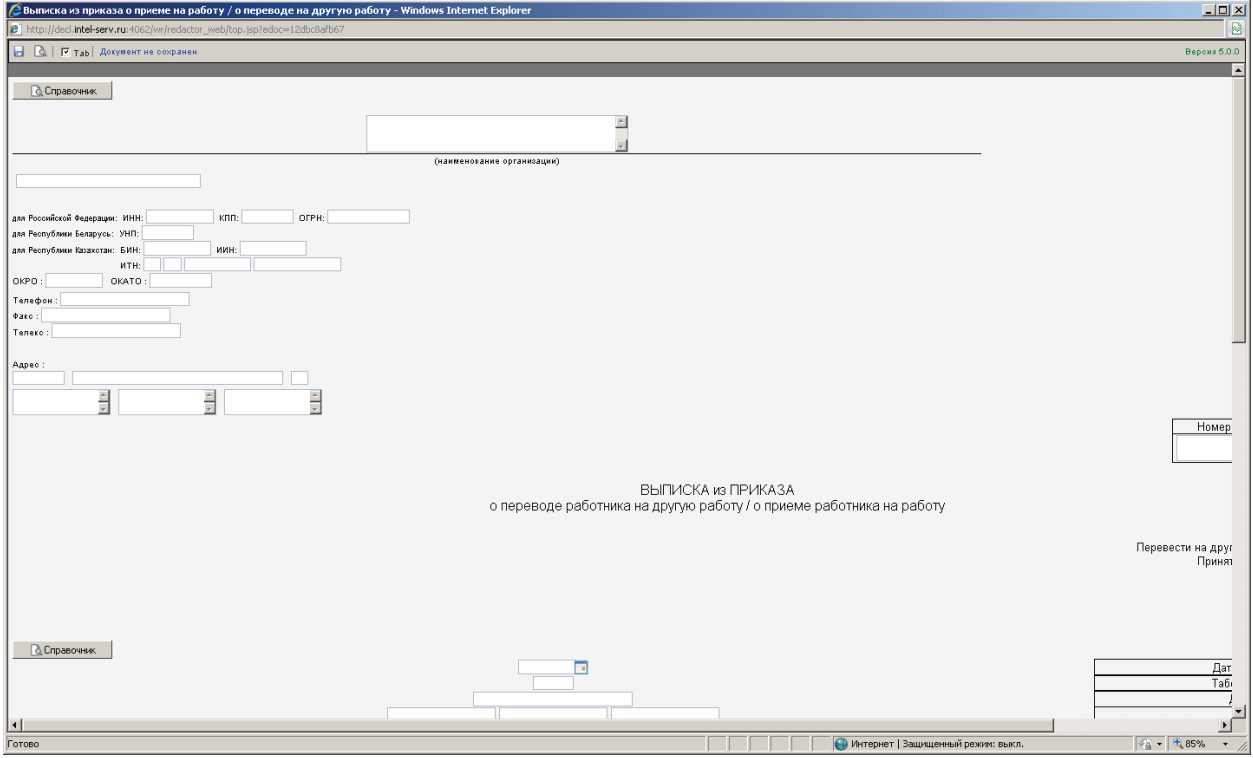

## Лучшая практика

Документ создается непосредственно участником ВЭД. При этом зачастую существует электронная копия документа формата Word, который присутствует во внутреннем подразделении предприятия. Рекомендуем данный вид документов формализовать заранее, в момент выдачи бумажной копии выписки.

## **Заявление на припасы**

Описание документа

При таможенном декларировании припасов заменяет в установленных случаях ЭДТ.

#### Картинка с экрана

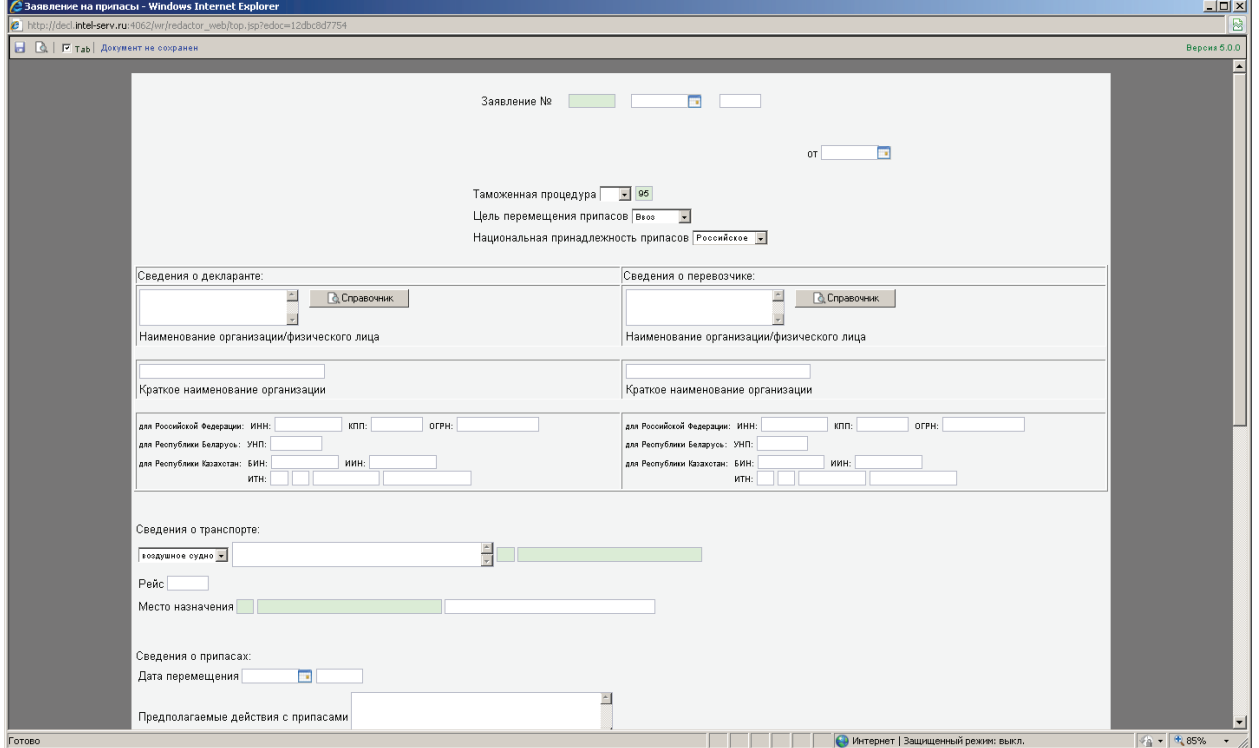

## Лучшая практика

Документ оформляется декларантом с учетом всех требований. Является сводным документом из нескольких бумажных носителей. Рекомендуем использовать шаблоны с заполненной административной шапкой.

## **Счет-проформа**

## Описание документа

Документ, несущий ту же смысловую нагрузку, что и инвойс, но оформляется на товарные партии, «не подлежащие оплате». Обычно это сувенирная продукция, рекламные материалы и т.п., которые стороны передают безвозмездно.

## Картинка с экрана

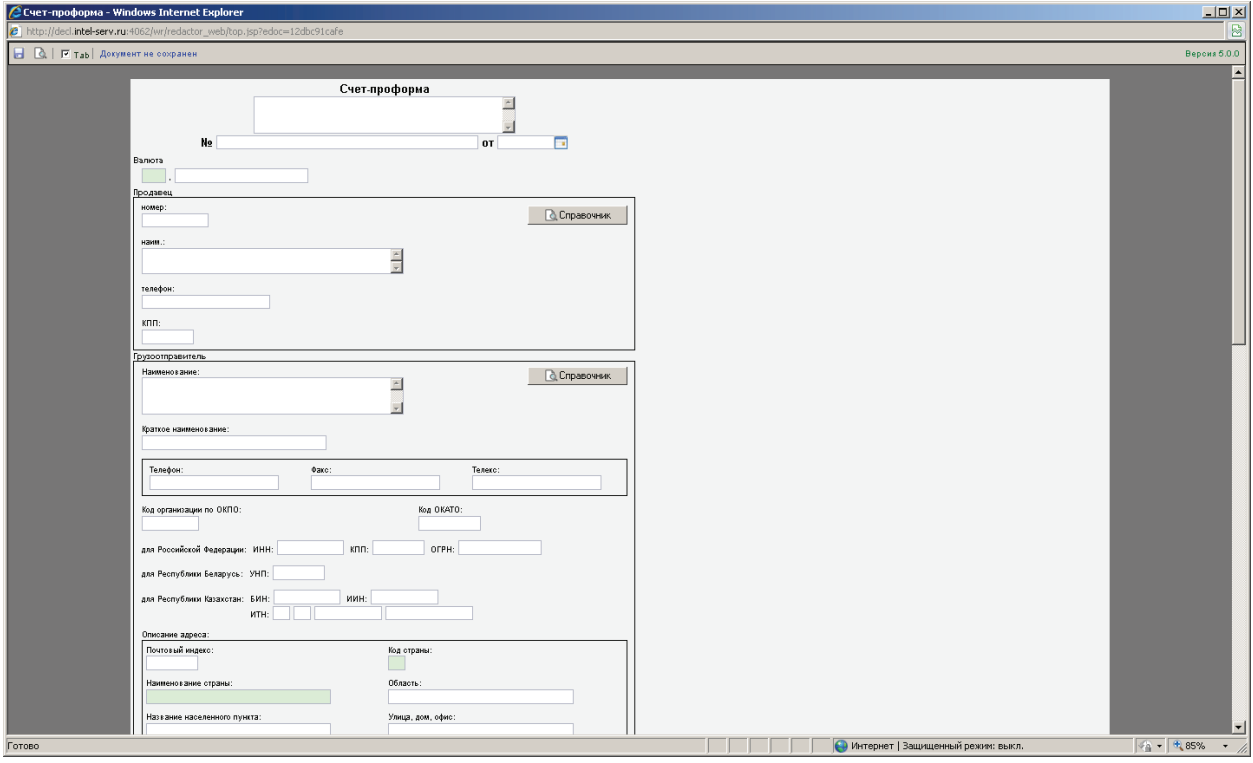

## Лучшая практика

Документ, который создается отправителем. В особом случае, при большом количестве товарных партий, рекомендуется наладить электронный обмен с отправителем, либо согласовать формат обмена на базе Excel необходимо заранее утвердить со стороной отправителя формат, который содержит необходимый перечень полей в рамках электронной почты и использовать этот электронный документ в качестве источника данных для конвертора.

## **Свидетельство о постановке на учет в налоговом органе юридического лица**

#### Описание документа

Представляется при первичном обращении организации в таможенный орган.

#### Картинка с экрана

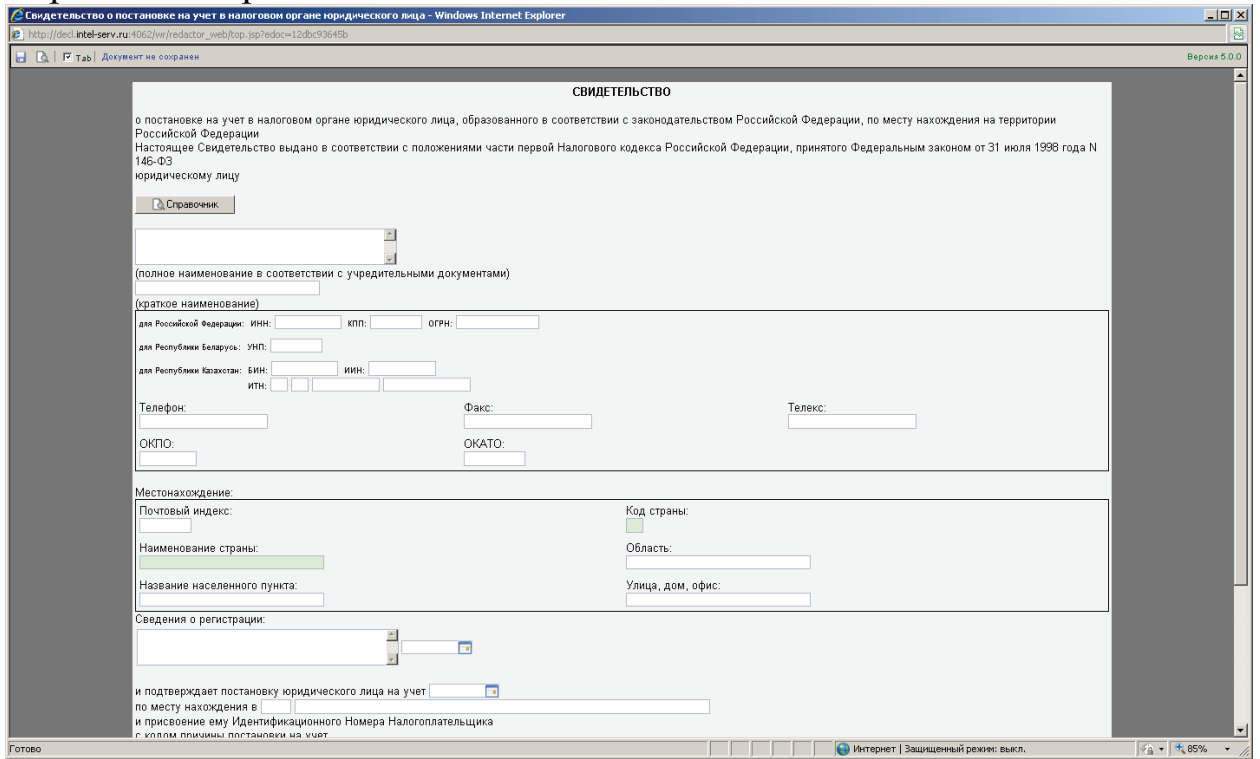

## Лучшая практика

Документ выдается специализированным государственным органом ФНС России. Зачастую имеется электронный образ документа формата Word, который достаточно просто преобразовать в формализованный документ. Рекомендуем данный вид документов формализовать в момент их получения, а не в момент декларирования ЭДТ по факту подачи.

## **Сертификат о происхождении товаров по форме «А»**

## Описание документа

Предоставление преференций по пошлине со странами, входящими в перечень развивающихся стран. Требуется не на все товары. Существует перечень обязательных кодов товаров, для которых необходим данный вид документа, но зачастую делается для всех товарных позиций. Выдает Торгово-промышленная палата или уполномоченные государственные органы страны экспорта товаров.

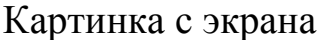

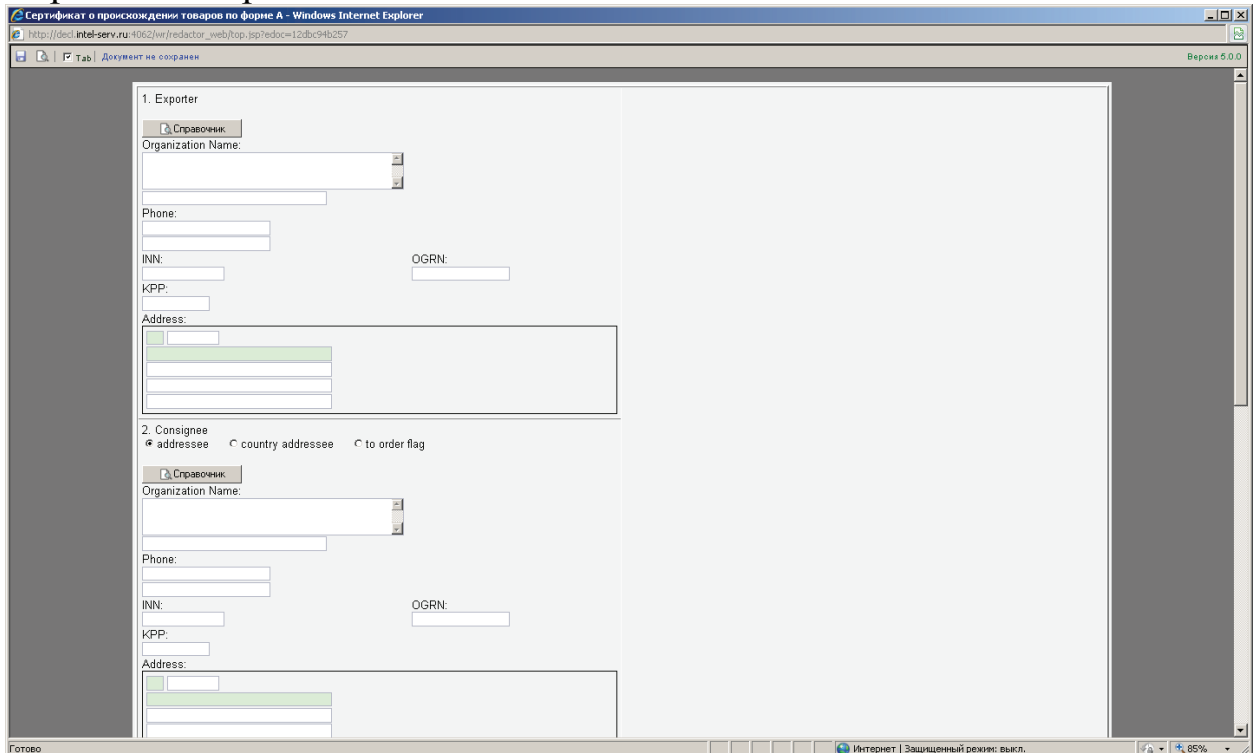

Лучшая практика

Документ выдается специализированным органом или ТПП страны экспорта, очень часто существует электронный образ документа формата Word, который достаточно просто преобразовать в формализованный документ. Рекомендуем данный вид документов формализовать в момент получения документа, а не в момент поступления товарной партии.

## **Документ Свободной формы. Общие принципы формализации**

## Описание документа

Наиболее часто запрашиваемый документ. Он не отражает конкретную сущность документа, а является способом получения любого не типового документа в электронной форме. Документ имеет возможность отражения табличного вида для представления перечня данных.

#### Картинка с экрана

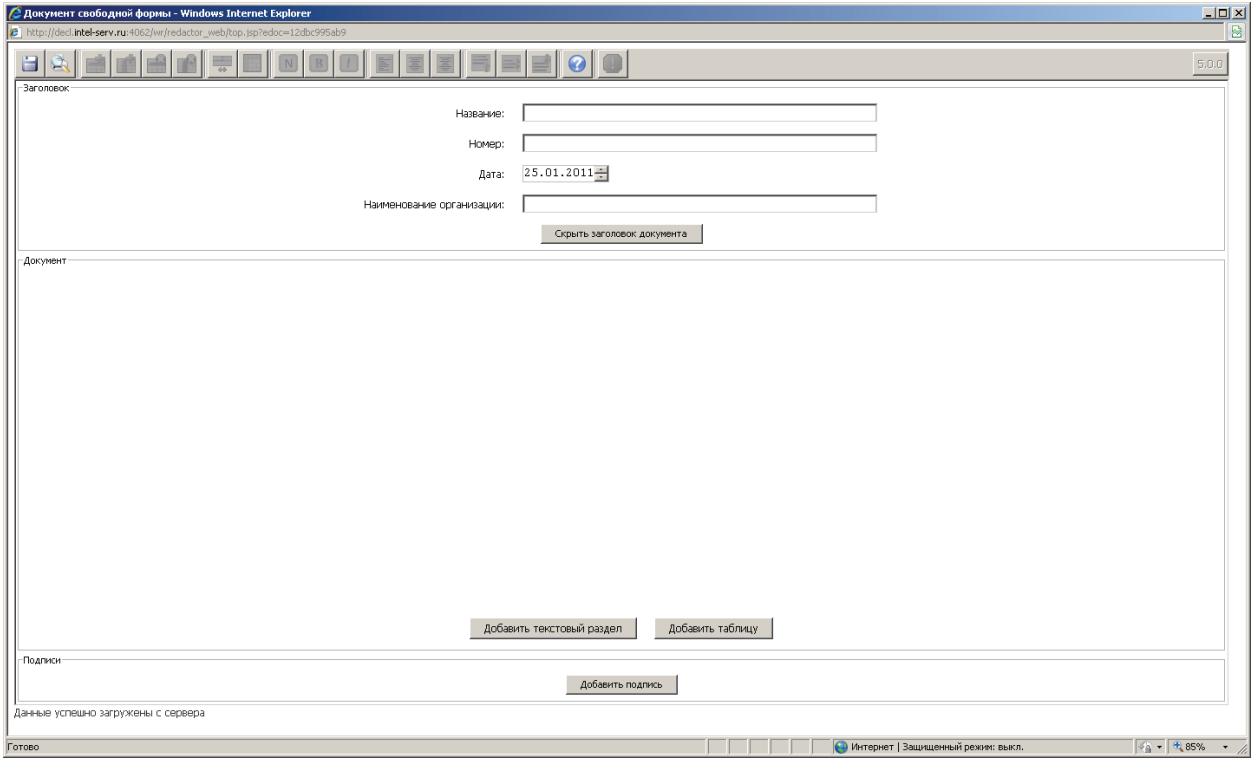

## Лучшая практика

Четко дать конкретные рекомендации по данному типу документов достаточно проблематично, однако можно выделить ряд общих рекомендаций:

А) Весь перечень данных стремитесь представить в виде таблиц. Вопервых, она удобна для анализа больших массивов данных; во-вторых, помогает достаточно оперативно выявить ошибки в этих данных.

Б) Старайтесь большие текстовые разделы разбивать на составляющие его разделы.

В) При необходимости отразить какую-либо блок схему, используйте псевдографику.

Г) Выделяйте в документе составляющие его разделы. К примеру, если мы создаем транспортный счет, правильнее выделить отдельно раздел с шапкой документа и его реквизитами и раздел с составляющим его перечнем, представленном в виде таблицы.

#### **Заключение**

В настоящее время в Российской Федерации уделяется большое внимание развитию информационного общества. С 2014 года запланирован полный переход на электронную форму декларирования. В связи с этим информационные таможенные технологии являются основным направлением совершенствования системы таможенных органов Российской Федерации. Развитие данного направления предполагает готовность всех сторон, участвующих во взаимодействии при декларировании товаров, в том числе, декларантов, таможенных представителей. И от того, насколько четко будет налажена работа, обучен персонал, будет зависеть эффективность работы компании в области организации таможенного декларирования.

Существующие технологии таможенного контроля уже позволяют оптимизировать процессы по ускорению движения товаров в рамках международного товарообмена. Для осуществления этой задачи необходимо использовать предварительную информацию, активно применять предварительное декларирование, а также налаживать взаимодействие с иностранными отправителями (продавцами) в части получения в электронном виде данных о товарах до их фактической доставки в таможенные органы.